#### ФЕДЕРАЛЬНОЕ АГЕНТСТВО ЖЕЛЕЗНОДОРОЖНОГО ТРАНСПОРТА

#### Федеральное государственное бюджетное образовательное учреждение высшего образования «Иркутский государственный университет путей сообщения» (ФГБОУ ВО ИрГУПС)

УТВЕРЖДАЮ приказом ректора от «25» мая 2018 г. № 414-1

## **Б1.В.ДВ.03.02 «Информационно-управляющие системы в грузовой и коммерческой работе»**

рабочая программа дисциплины

Специальность – 23.05.04 «Эксплуатация железных дорог» Специализация – Грузовая и коммерческая работа Квалификация выпускника – инженер путей сообщения Форма обучения – заочная Нормативный срок обучения – 6 лет Кафедра-разработчик программы – Управление эксплуатационной работой

Часов по учебному плану  $-72$  зачет  $-4$ 

Общая трудоемкость в з.е. – 2 Формы промежуточной аттестации на курсе:

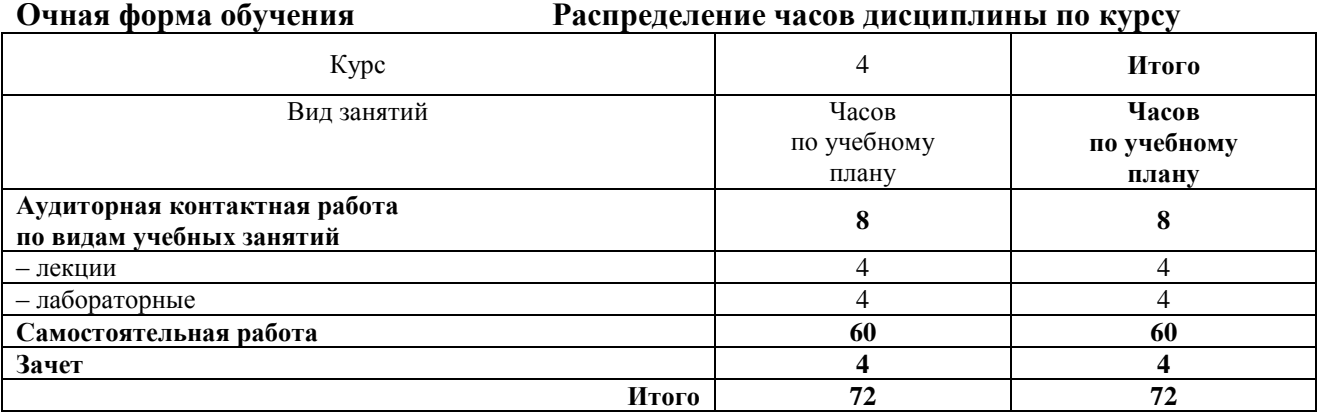

ИРКУТСК

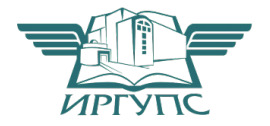

Электронный документ выгружен из ЕИС ФГБОУ ВО ИрГУПС и соответствует оригиналу Подписант ФГБОУ ВО ИрГУПС Трофимов Ю.А. 00a73c5b7b623a969ccad43a81ab346d50 с 08.12.2022 14:32 по 02.03.2024 14:32 GMT+03:00 Подпись соответствует файлу документа

Рабочая программа дисциплины разработана в соответствии с ФГОС ВО по специальности 23.05.04 Эксплуатация железных дорог (уровень специалитета), утвержденным Приказом Министерства образования и науки Российской Федерации от 17.10.2016 г. № 1289, и на основании учебного плана по специальности 23.05.04 Эксплуатация железных дорог, специализация «Грузовая и коммерческая работа», утвержденного Учёным советом ИрГУПС от 25.05.2018 г. протокол № 13.

Программу составил: доцент, Ю.И. Белоголов

Рабочая программа дисциплины обсуждена и рекомендована к применению в образовательном процессе для обучения обучающихся по специальности 23.05.04 Эксплуатация железных дорог на заседании кафедры «Управление эксплуатационной работой».

Протокол от «25» мая 2018 г. № 39

И.о. зав. кафедрой, к.т.н. Р.Ю. Упырь

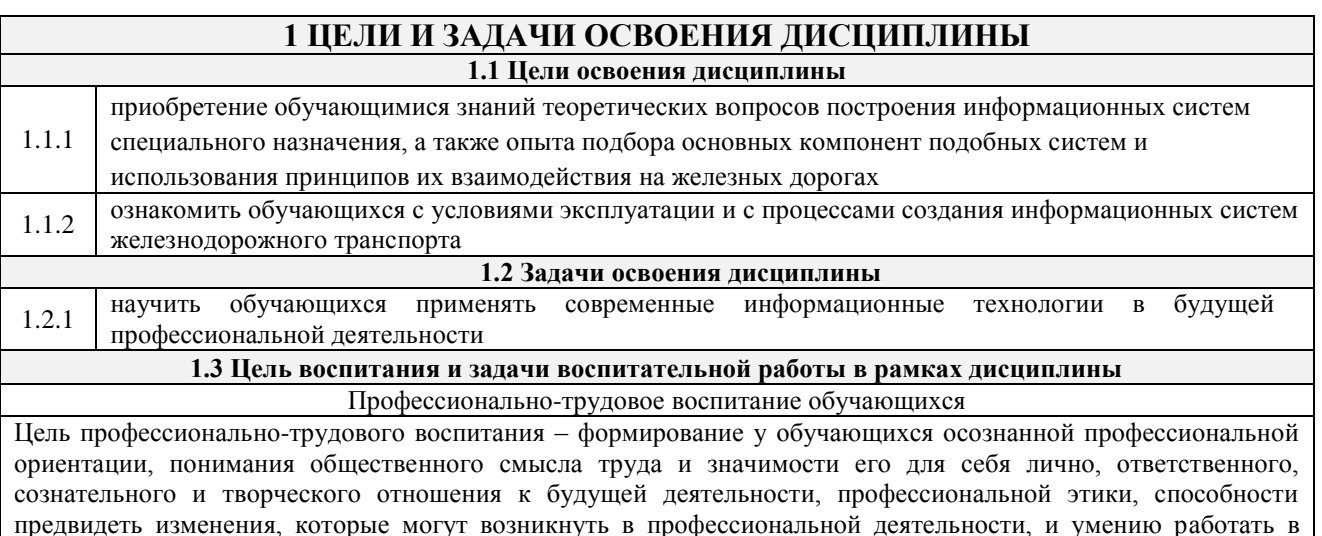

Цель достигается по мере решения в единстве следующих задач: - формирование сознательного отношения к выбранной профессии;

- воспитание чести, гордости, любви к профессии, сознательного отношения к профессиональному долгу,

понимаемому как личная ответственность и обязанность;

- формирование психологи профессионала;

изменённых, вновь созданных условиях труда.

- формирование профессиональной культуры, этики профессионального общения;

- формирование социальной компетентности и другие задачи, связанные с имиджем профессии и

авторитетом транспортной отрасли

## 2 МЕСТО ДИСЦИПЛИНЫ В СТРУКТУРЕ ОПОП

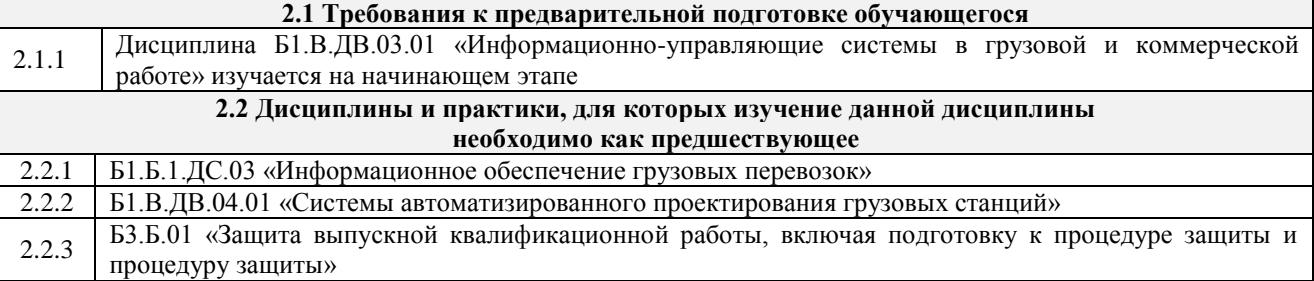

### 3 ПЕРЕЧЕНЬ ПЛАНИРУЕМЫХ РЕЗУЛЬТАТОВ ОБУЧЕНИЯ ПО ДИСЦИПЛИНЕ, СООТНЕСЕННЫХ С ПЛАНИРУЕМЫМИ РЕЗУЛЬТАТАМИ ОСВОЕНИЯ ОБРАЗОВАТЕЛЬНОЙ ПРОГРАММЫ

ПСК-3.2 готовностью к применению информационных технологий на всех уровнях управления грузовой и коммерческой работой железнодорожного транспорта, пользованию компьютерными базами данных, сетью "Интернет", средствами автоматизации управленческого труда и защиты информации, использованию технических средств производства и переработки информации -

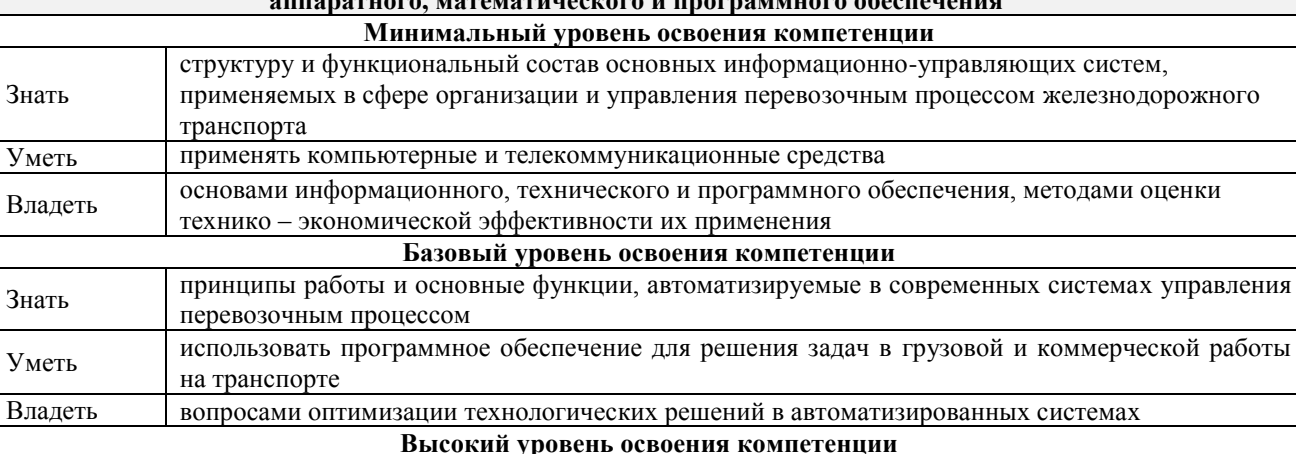

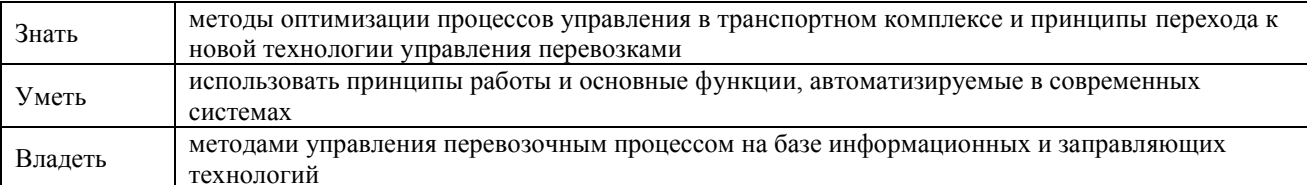

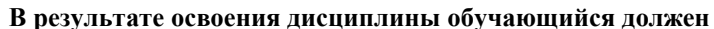

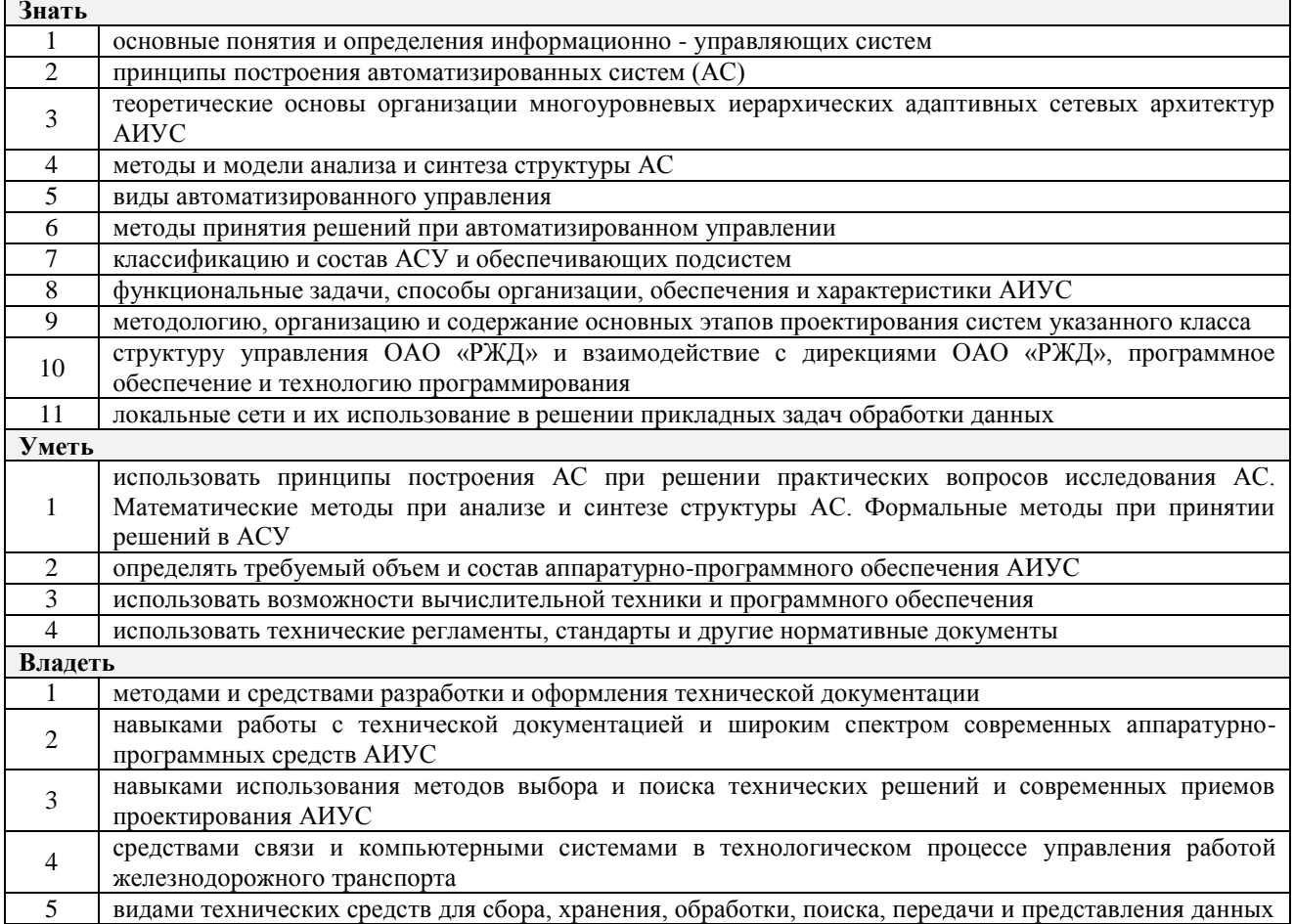

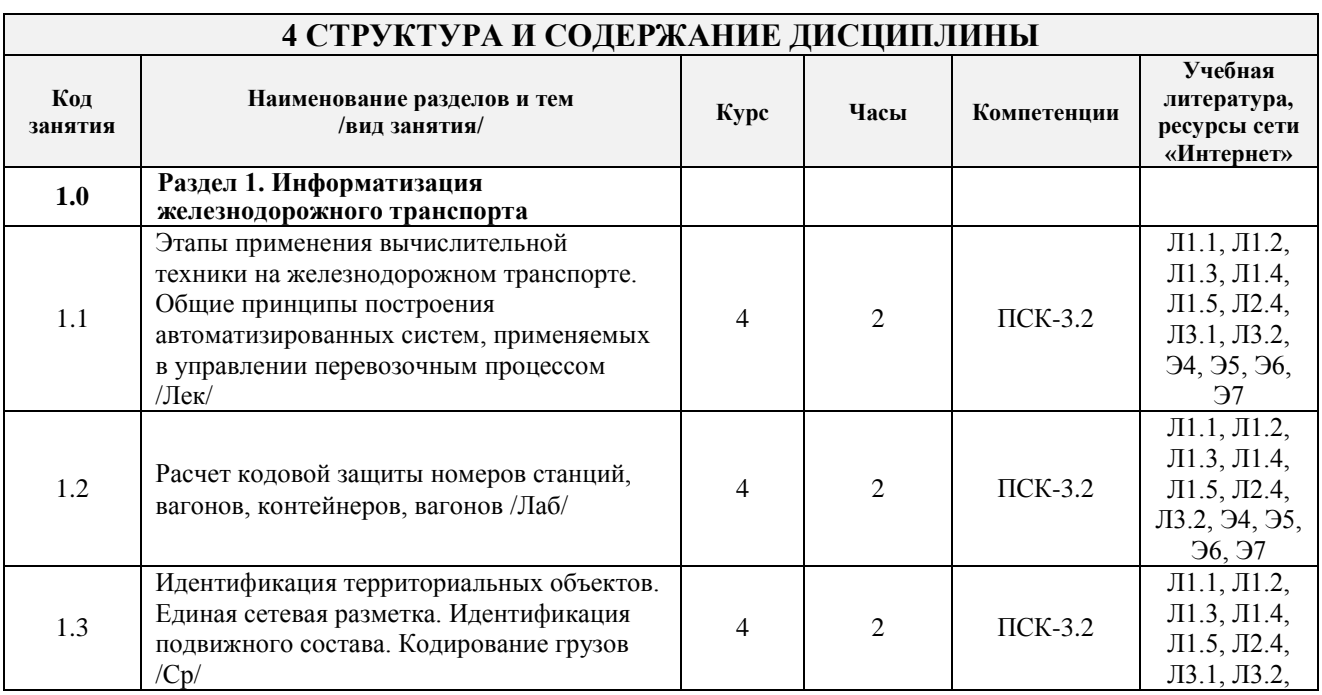

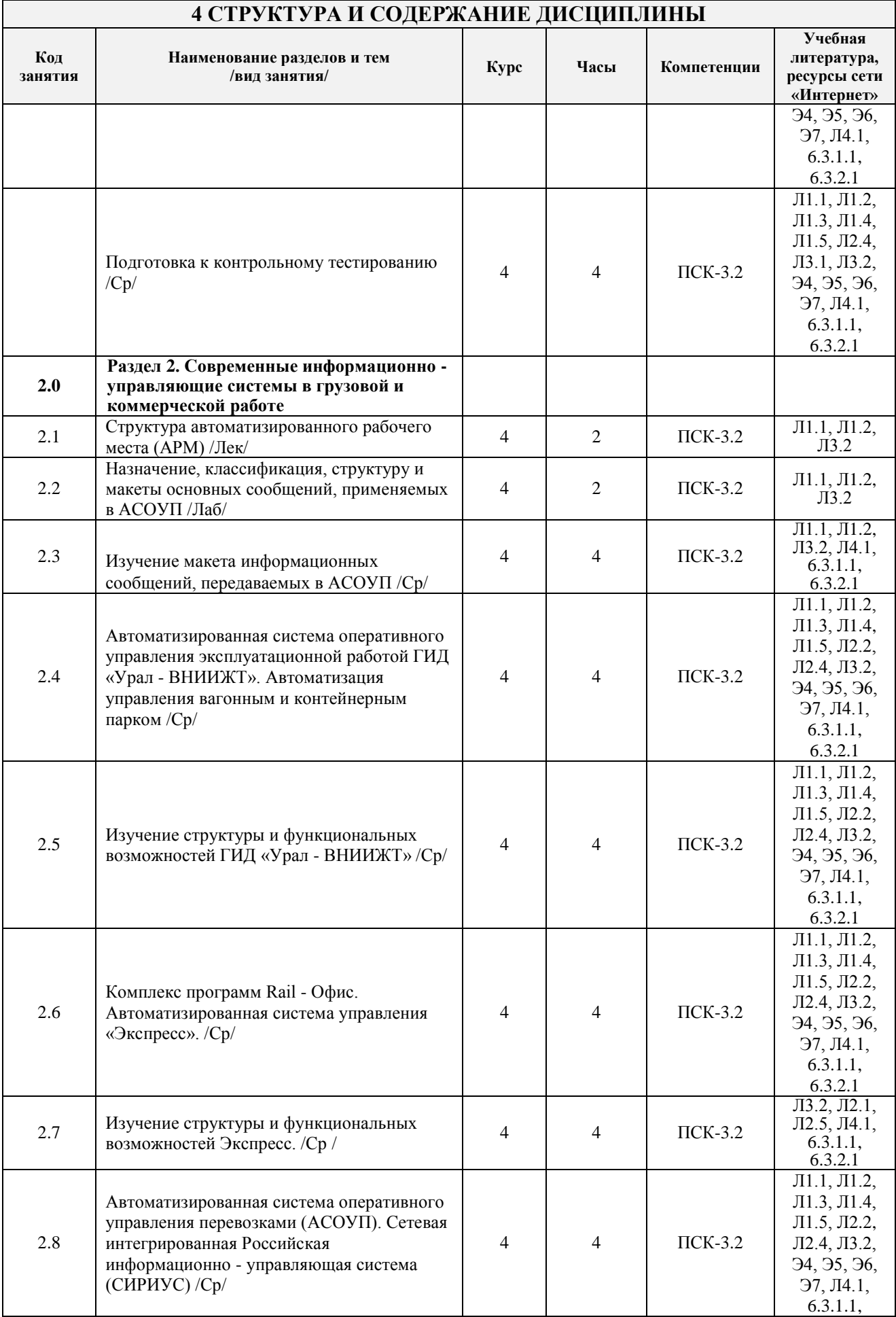

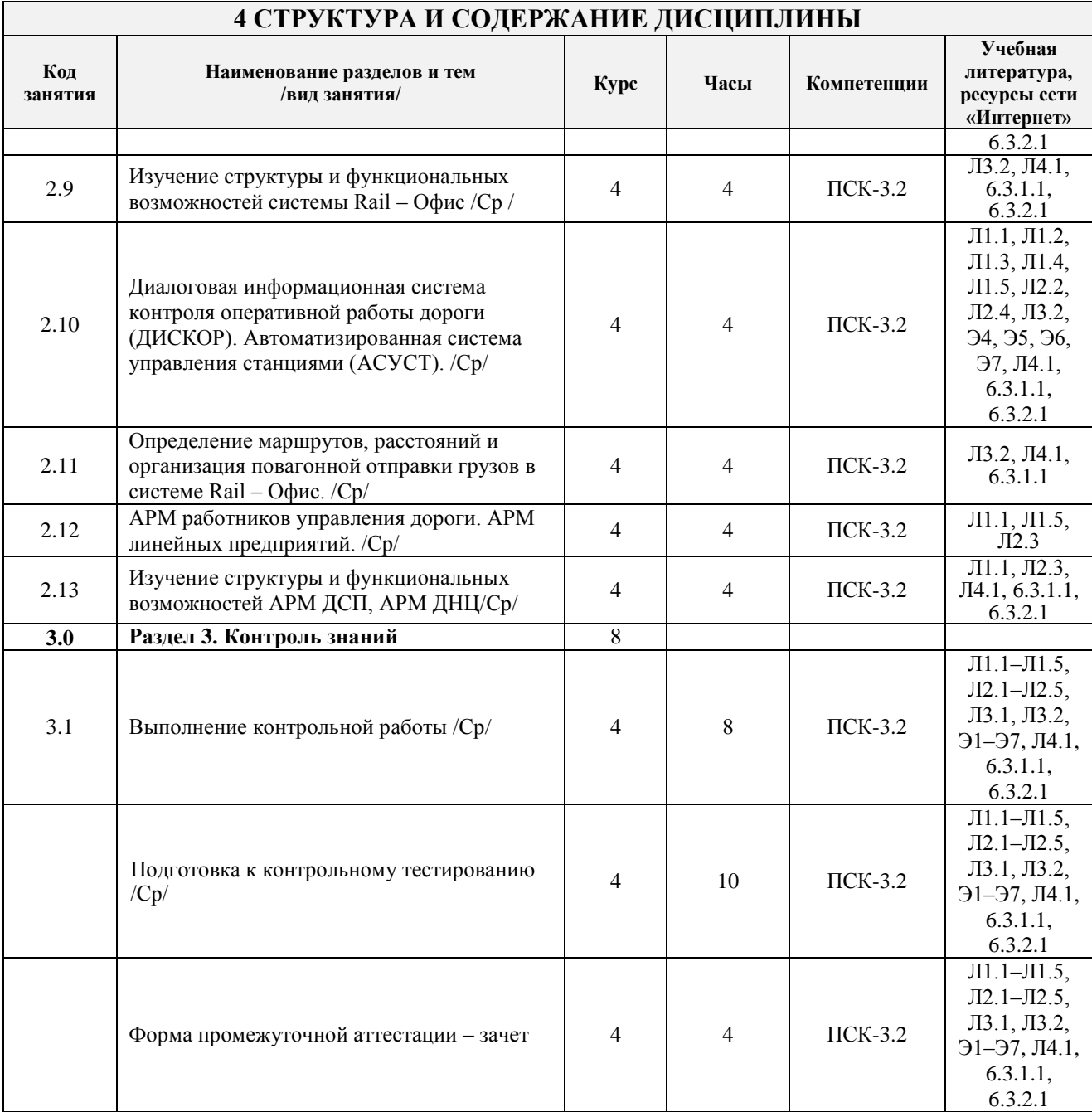

#### 5 ФОНД ОЦЕНОЧНЫХ СРЕДСТВ ДЛЯ ПРОВЕДЕНИЯ ТЕКУЩЕГО КОНТРОЛЯ УСПЕВАЕМОСТИ И ПРОМЕЖУТОЧНОЙ АТТЕСТАЦИИ ОБУЧАЮЩИХСЯ ПО ДИСЦИПЛИНЕ

Фонд оценочных средств для проведения текущего контроля успеваемости и промежуточной аттестации по данной дисциплине оформляется в виде приложения № 1 к рабочей программе дисциплины и размещаются в электронной информационно-образовательной среде Университета, доступной обучающемуся через его личный кабинет

## 6 УЧЕБНО-МЕТОДИЧЕСКОЕ И ИНФОРМАЦИОННОЕ ОБЕСПЕЧЕНИЕ ДИСЦИПЛИНЫ

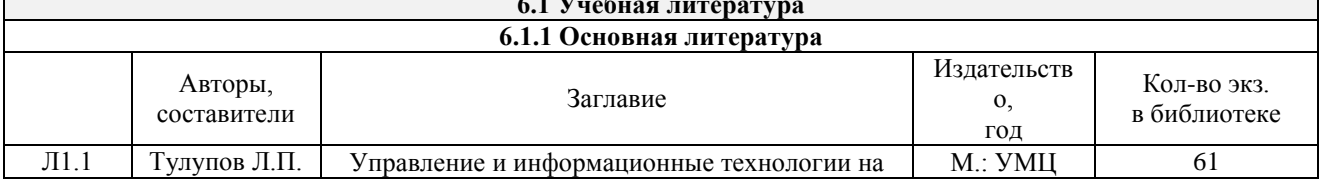

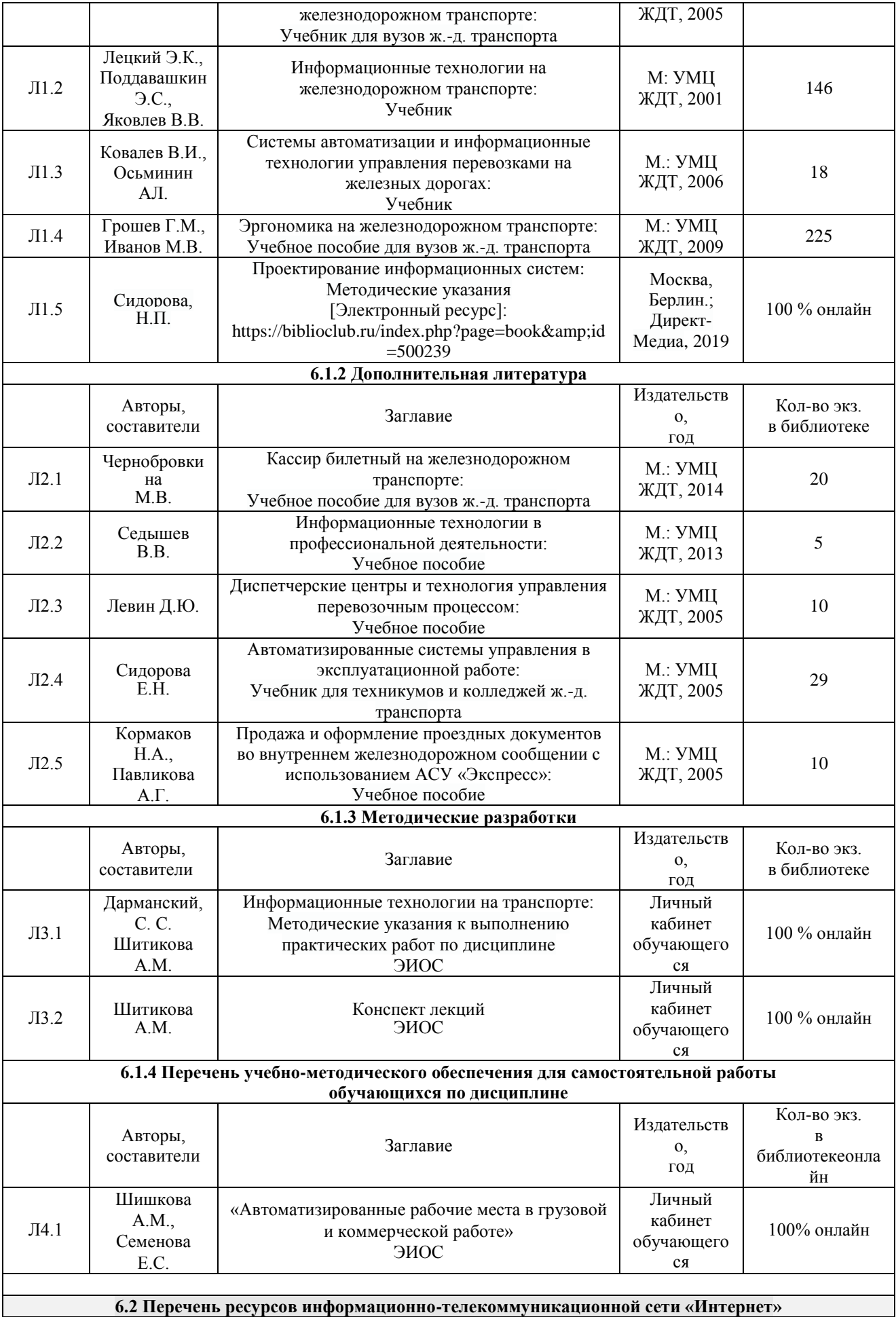

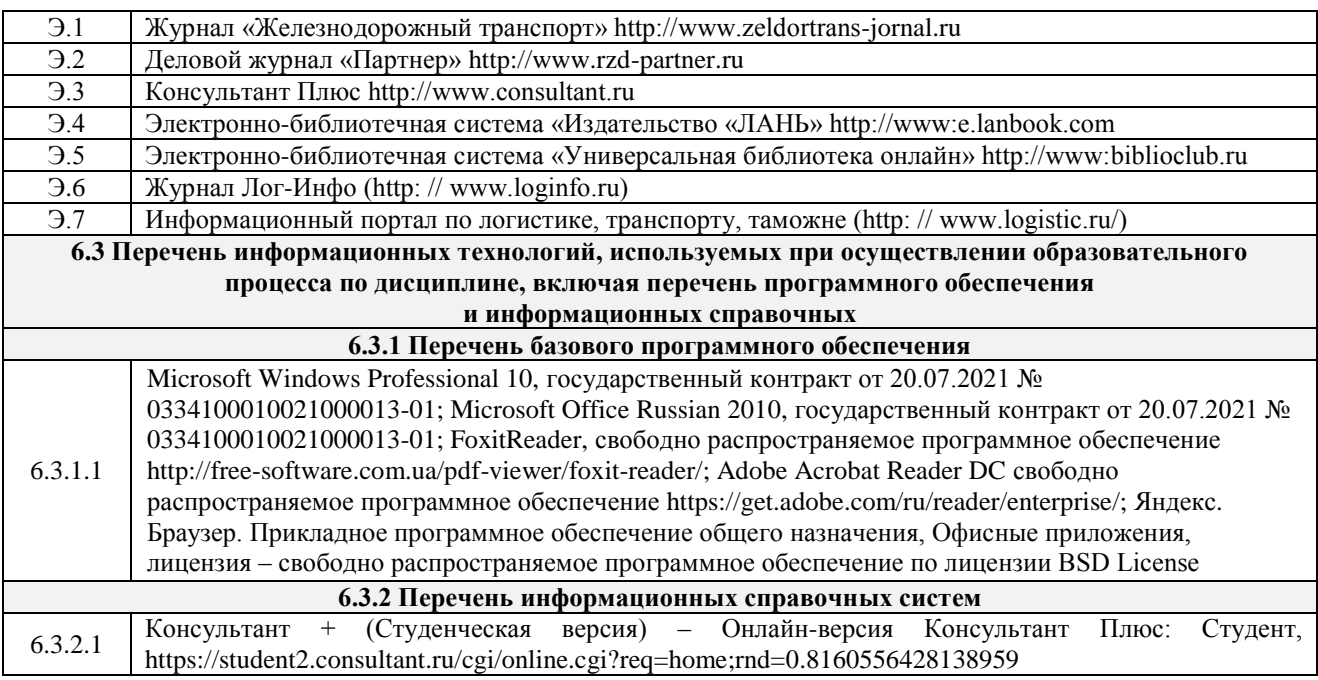

## **7 ОПИСАНИЕ МАТЕРИАЛЬНО-ТЕХНИЧЕСКОЙ БАЗЫ, НЕОБХОДИМОЙ ДЛЯ ОСУЩЕСТВЛЕНИЯ ОБРАЗОВАТЕЛЬНОГО ПРОЦЕССА ПО ДИСЦИПЛИНЕ**

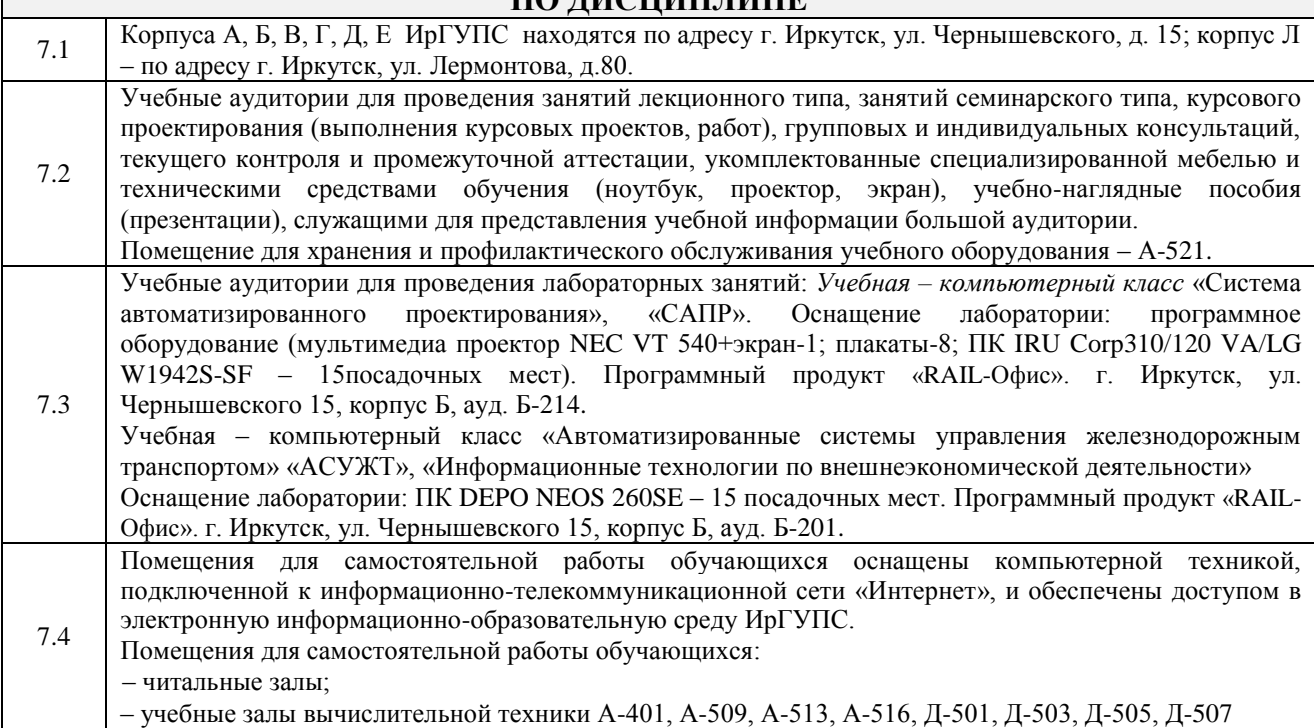

## **8 МЕТОДИЧЕСКИЕ УКАЗАНИЯ ДЛЯ ОБУЧАЮЩИХСЯ ПО ОСВОЕНИЮ ДИСЦИПЛИНЫ**

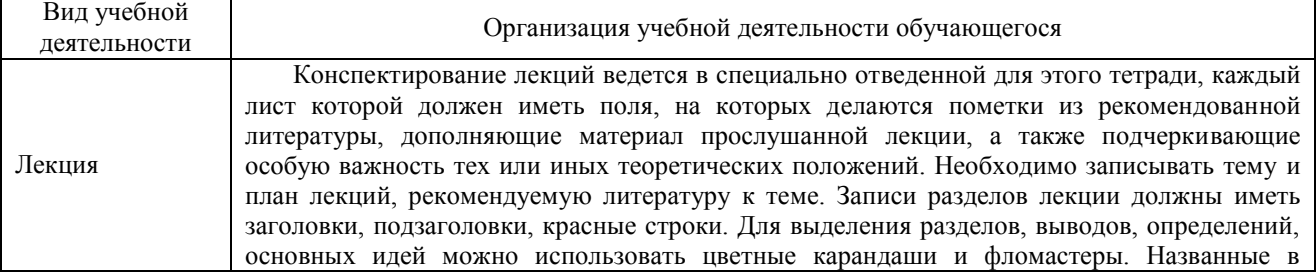

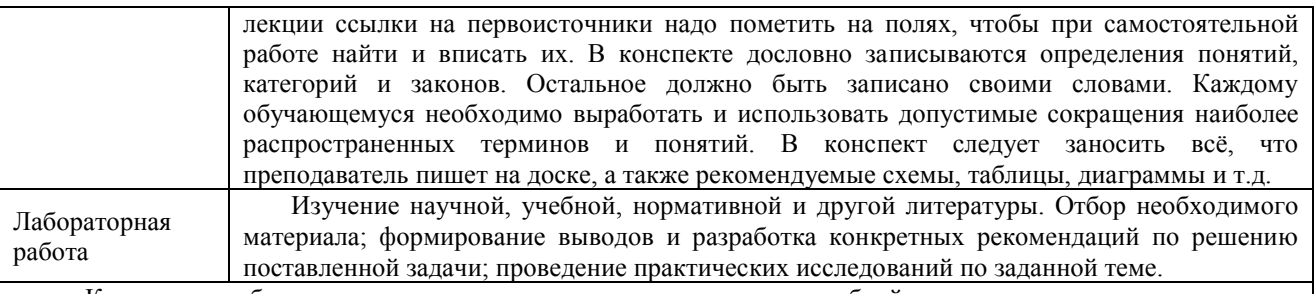

Комплекс учебно-методических материалов по всем видам учебной деятельности, предусмотренным рабочей программой дисциплины, размещен в электронной информационно-образовательной среде ИрГУПС, доступной обучающемуся через его личный кабинет.

**Приложение 1 к рабочей программе по дисциплине Б1.В.ДВ.03.02 «Информационно-управляющие системы в грузовой и коммерческой работе»**

# **ФОНД ОЦЕНОЧНЫХ СРЕДСТВ для проведения текущего контроля успеваемости и промежуточной аттестации по дисциплине**

**Б1.В.ДВ.03.02 «Информационно-управляющие системы в грузовой и коммерческой работе»**

#### **1 Перечень компетенций с указанием этапов их формирования в процессе освоения образовательной программы**

Дисциплина Б1.В.ДВ.03.02 «Информационно-управляющие системы в грузовой и коммерческой работе» участвует в формировании компетенций:

**ПСК-3.2:** готовностью к применению информационных технологий на всех уровнях управления грузовой и коммерческой работой железнодорожного транспорта, пользованию компьютерными базами данных, сетью "Интернет", средствами автоматизации управленческого труда и защиты информации, использованию технических средств производства и переработки информации - аппаратного, математического и программного обеспечения

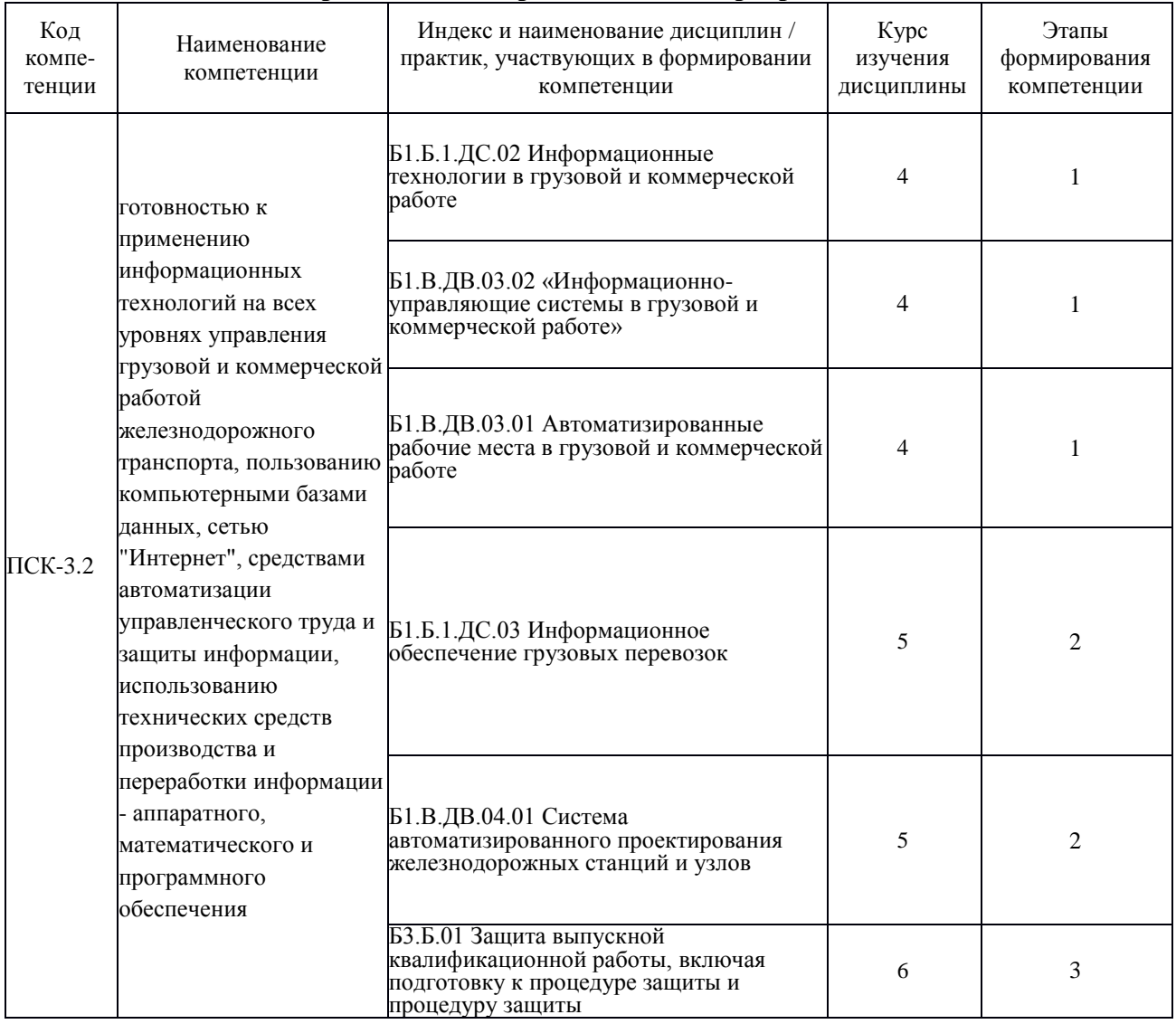

#### **Таблица траекторий формирования у обучающихся компетенций ПСК-3.2 при освоении образовательной программы**

## **Таблица соответствия уровней освоения компетенций ПСК-3.2 планируемым результатам обучения**

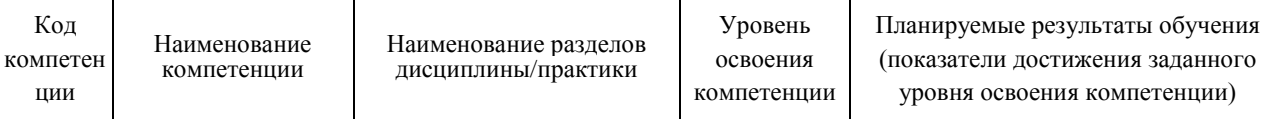

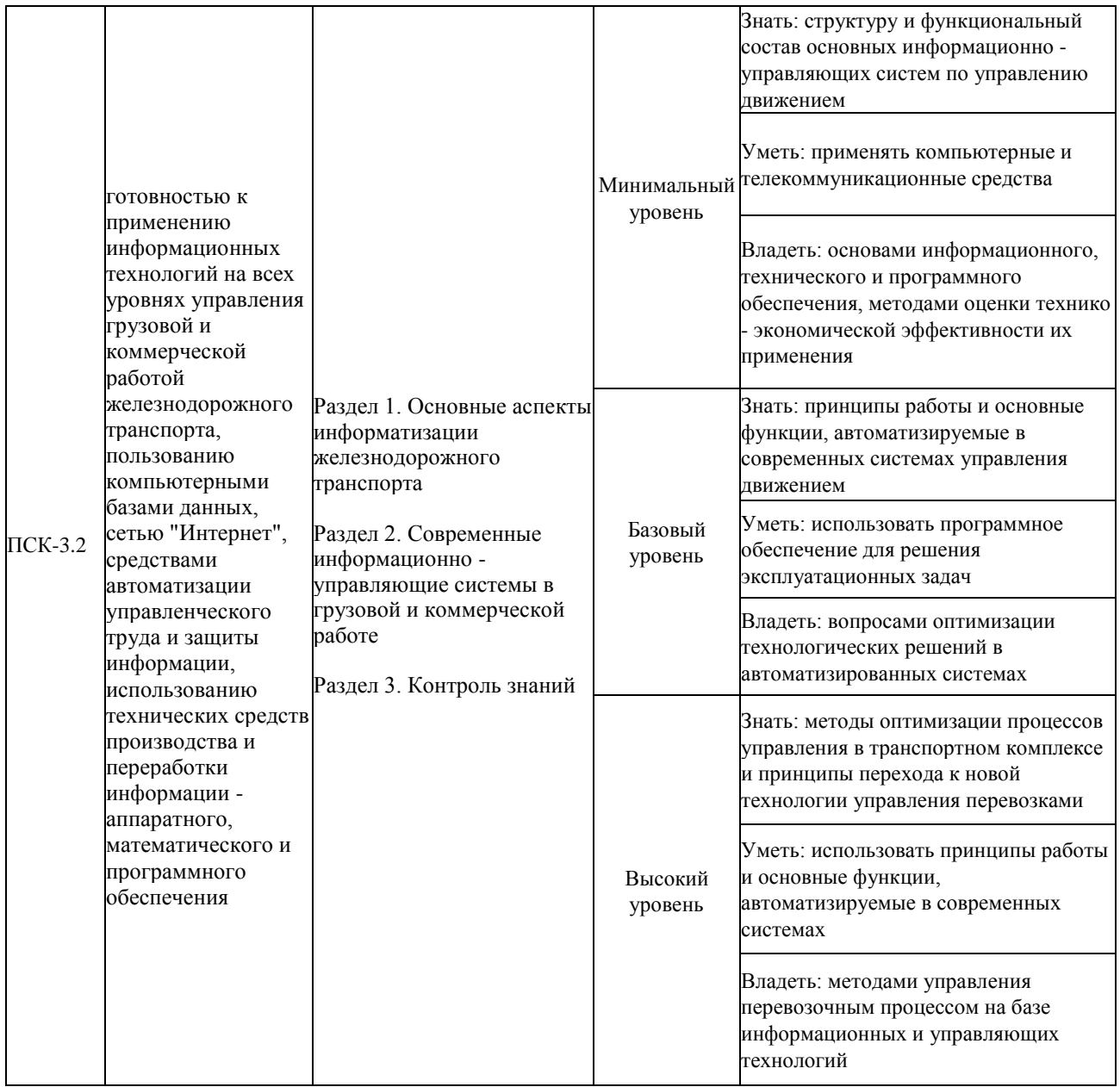

## Программа контрольно-оценочных мероприятий за период изучения дисциплины

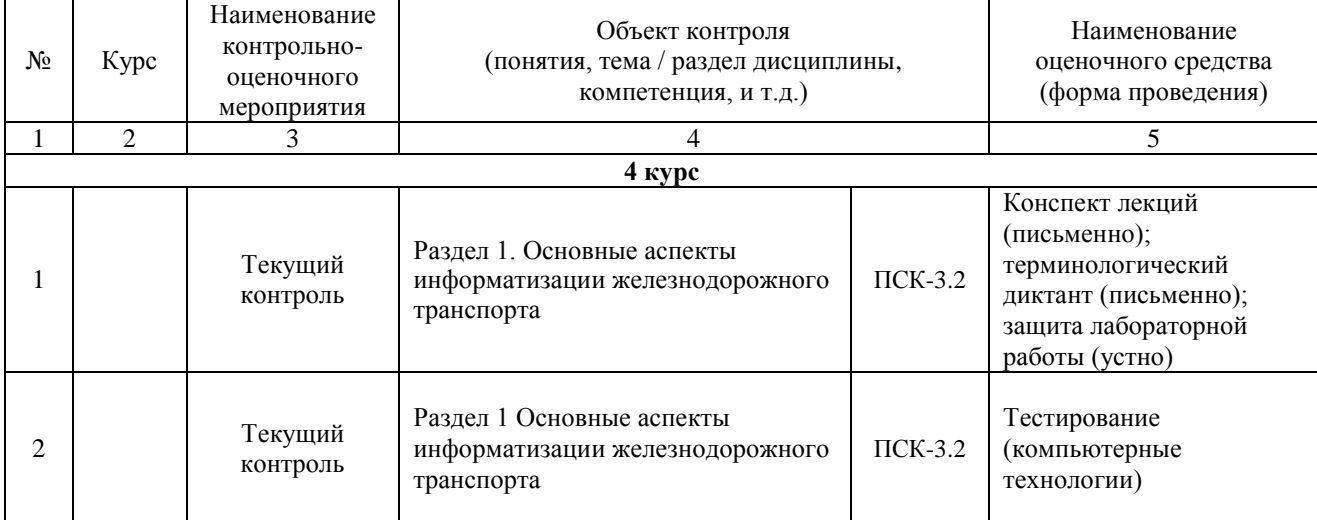

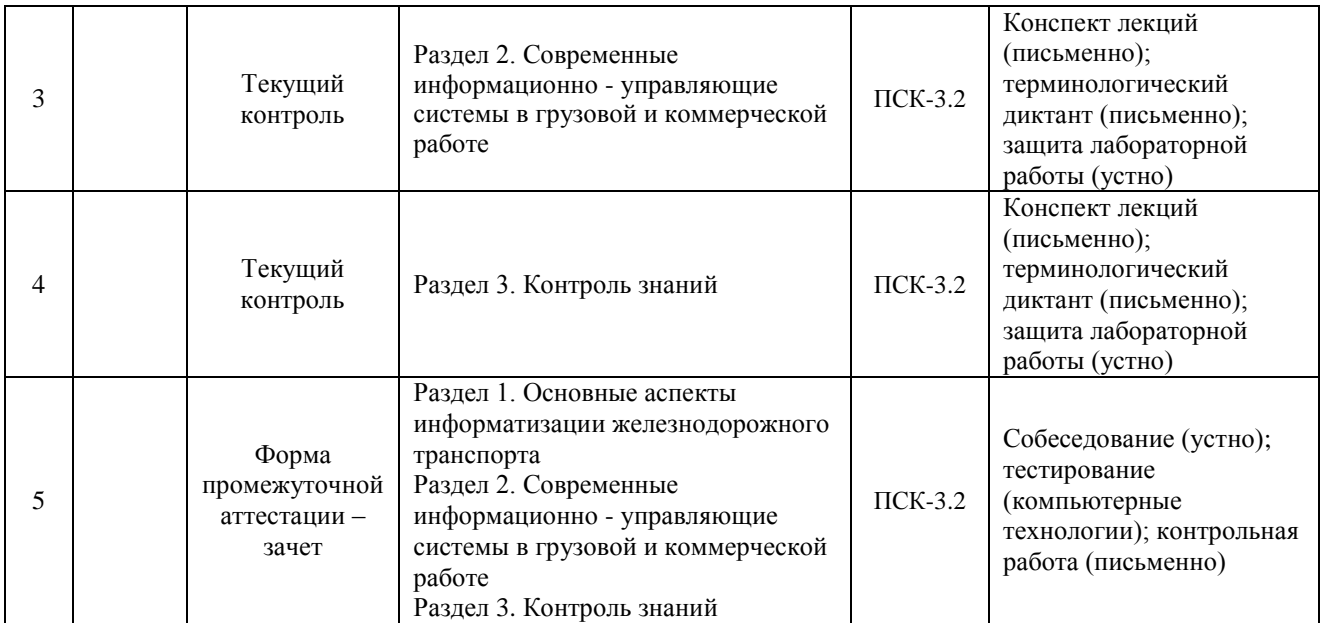

#### **2 Описание показателей и критериев оценивания компетенций на различных этапах их формирования, описание шкал оценивания**

Контроль качества освоения дисциплины включает в себя текущий контроль успеваемости и промежуточную аттестацию. Текущий контроль успеваемости и промежуточная аттестация обучающихся проводятся в целях установления соответствия достижений обучающихся поэтапным требованиям образовательной программы к результатам обучения и формирования компетенций.

Текущий контроль успеваемости – основной вид систематической проверки знаний, умений, навыков обучающихся. Задача текущего контроля – оперативное и регулярное управление учебной деятельностью обучающихся на основе обратной связи и корректировки. Результаты оценивания учитываются в виде средней оценки при проведении промежуточной аттестации.

Для оценивания результатов обучения используется двухбалльная шкала: «зачтено», «не зачтено».

Перечень оценочных средств, используемых для оценивания компетенций на различных этапах их формирования, а так же краткая характеристика этих средств приведены в таблице

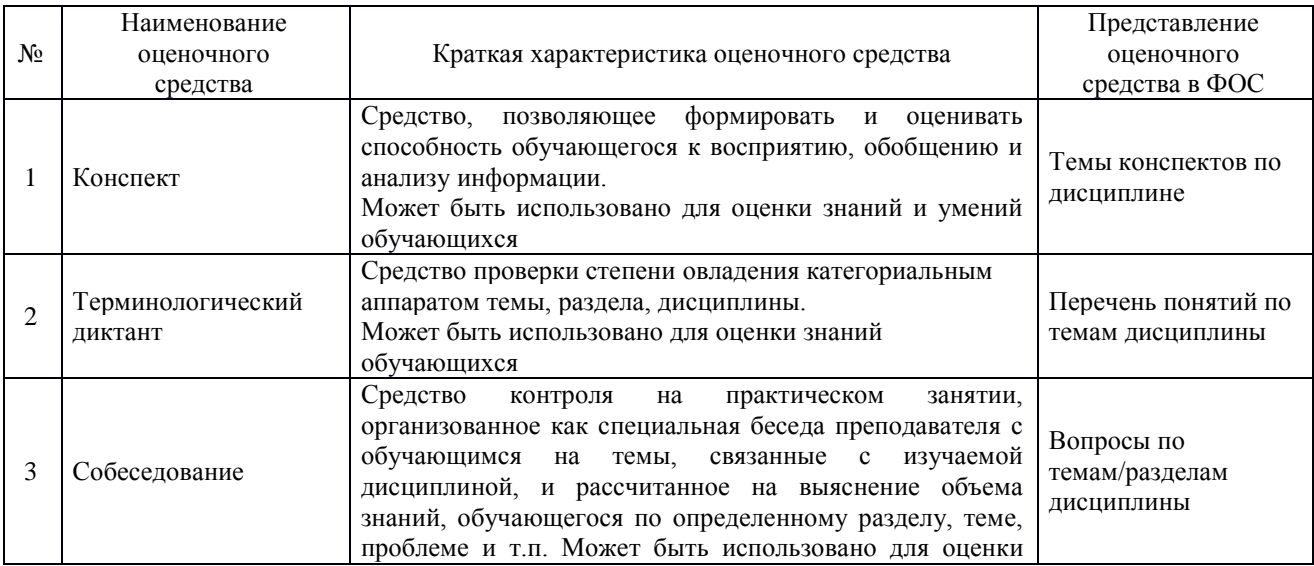

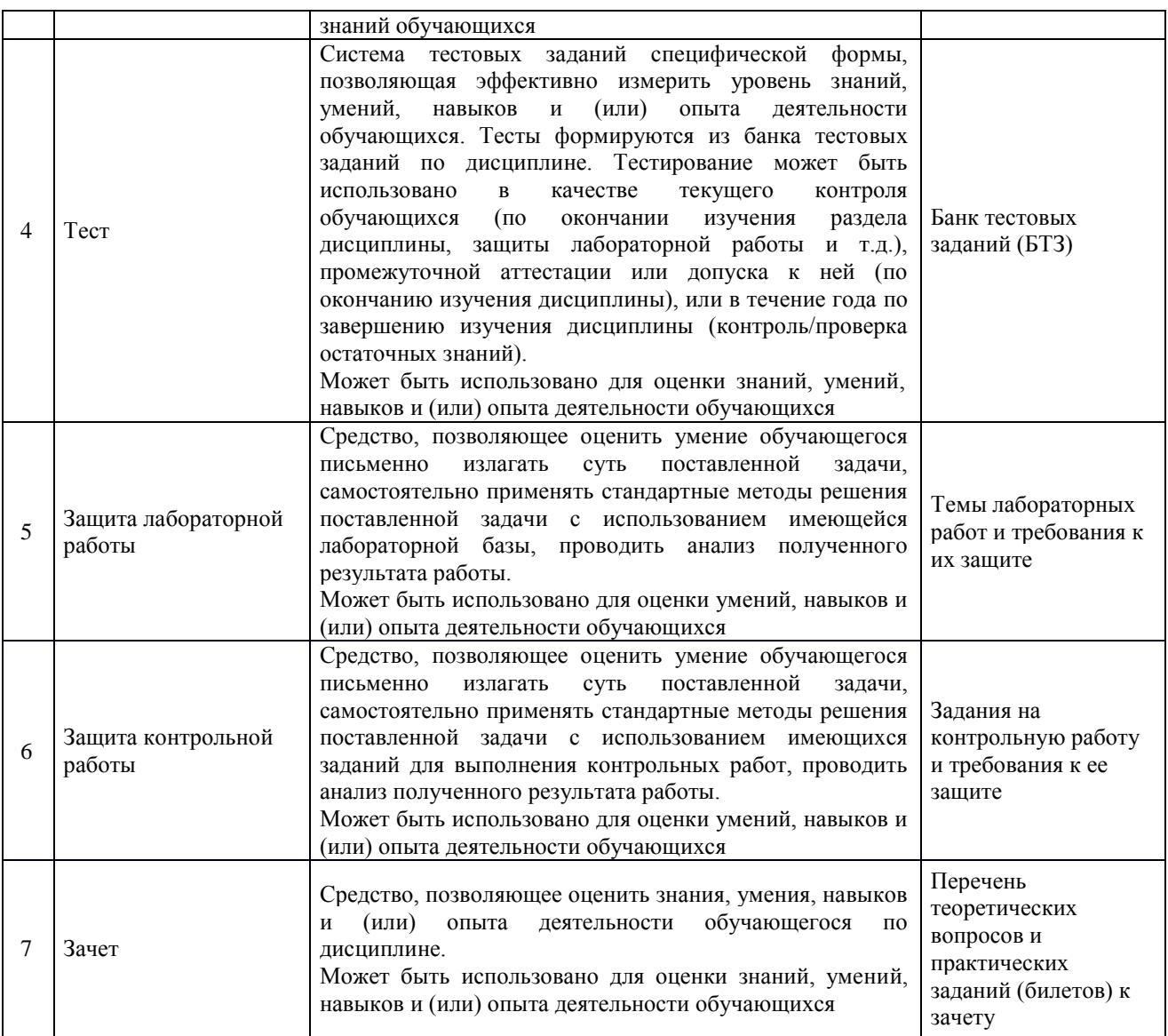

## **Критерии и шкалы оценивания компетенций в результате изучения дисциплины при проведении промежуточной аттестации в форме зачета, а также шкала для оценивания уровня освоения компетенций**

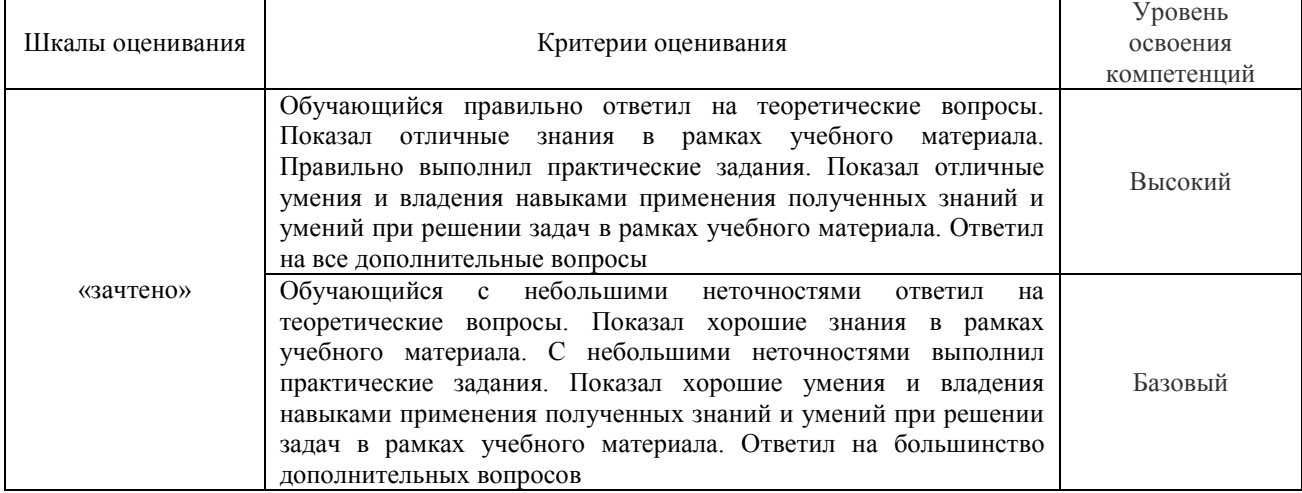

 $\overline{1}$ 

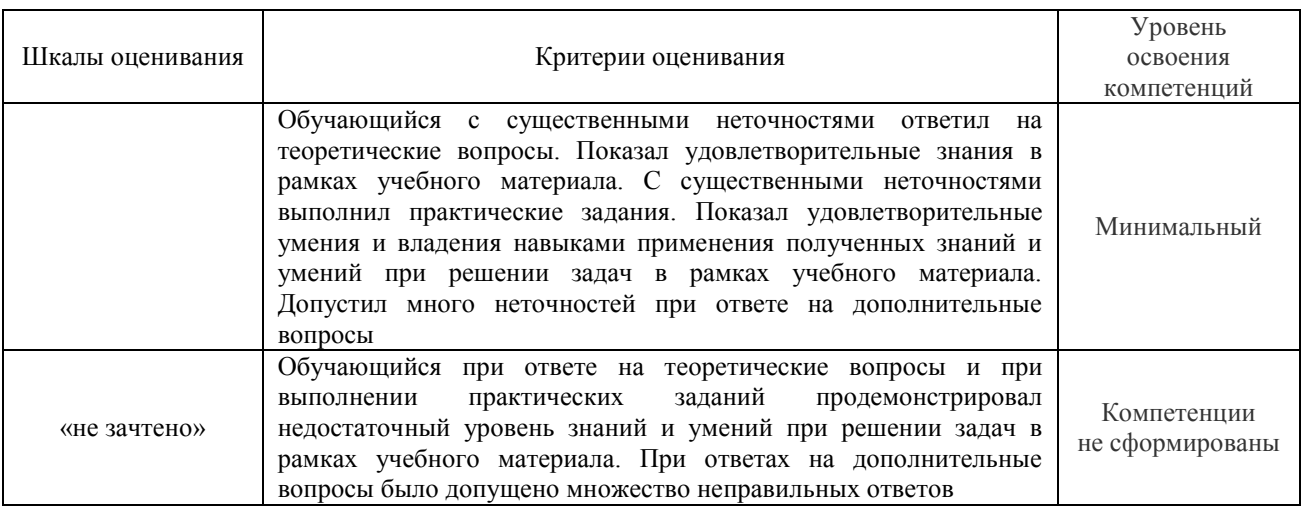

## **Критерии и шкалы оценивания результатов обучения при проведении текущего контроля успеваемости**

#### Конспект

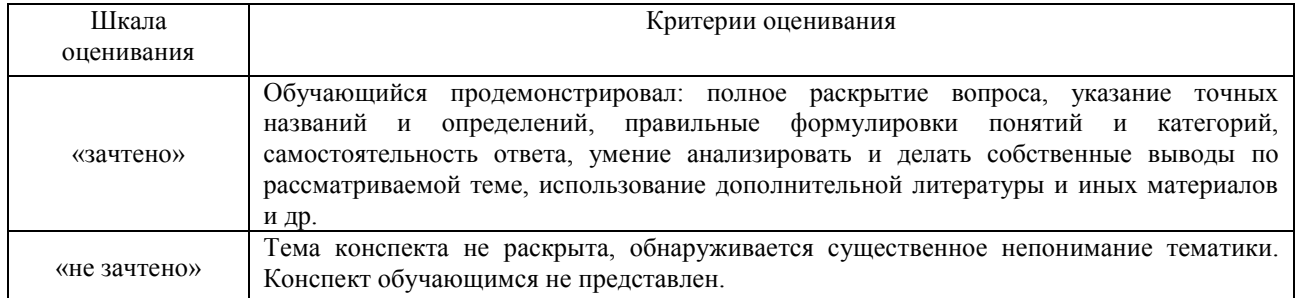

#### Защита контрольной работы

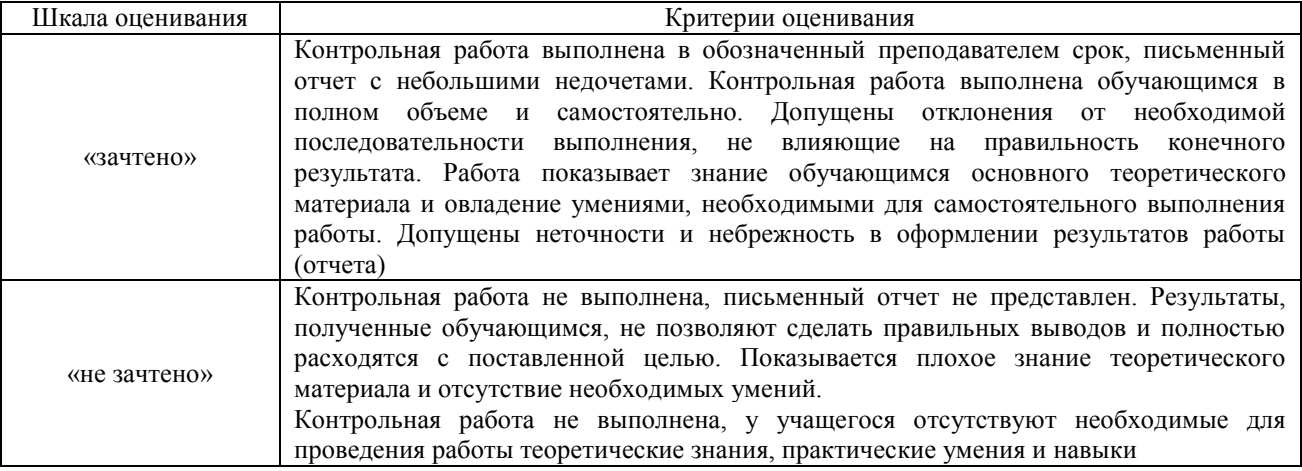

### Терминологический диктант

Пять терминов, за каждый правильный ответ один балл. Перевод в четырехбалльную систему происходит следующим образом:

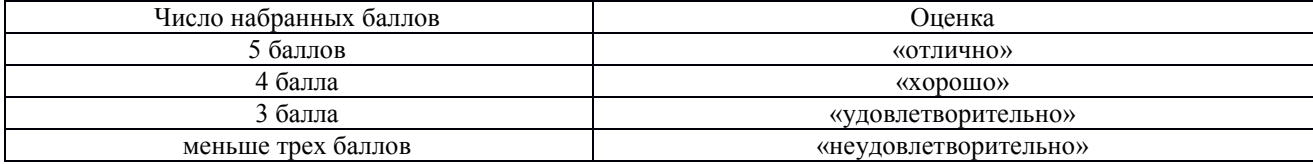

#### Защита лабораторной работы

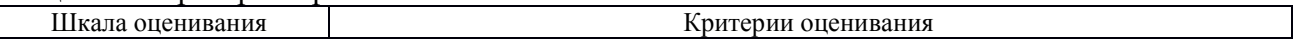

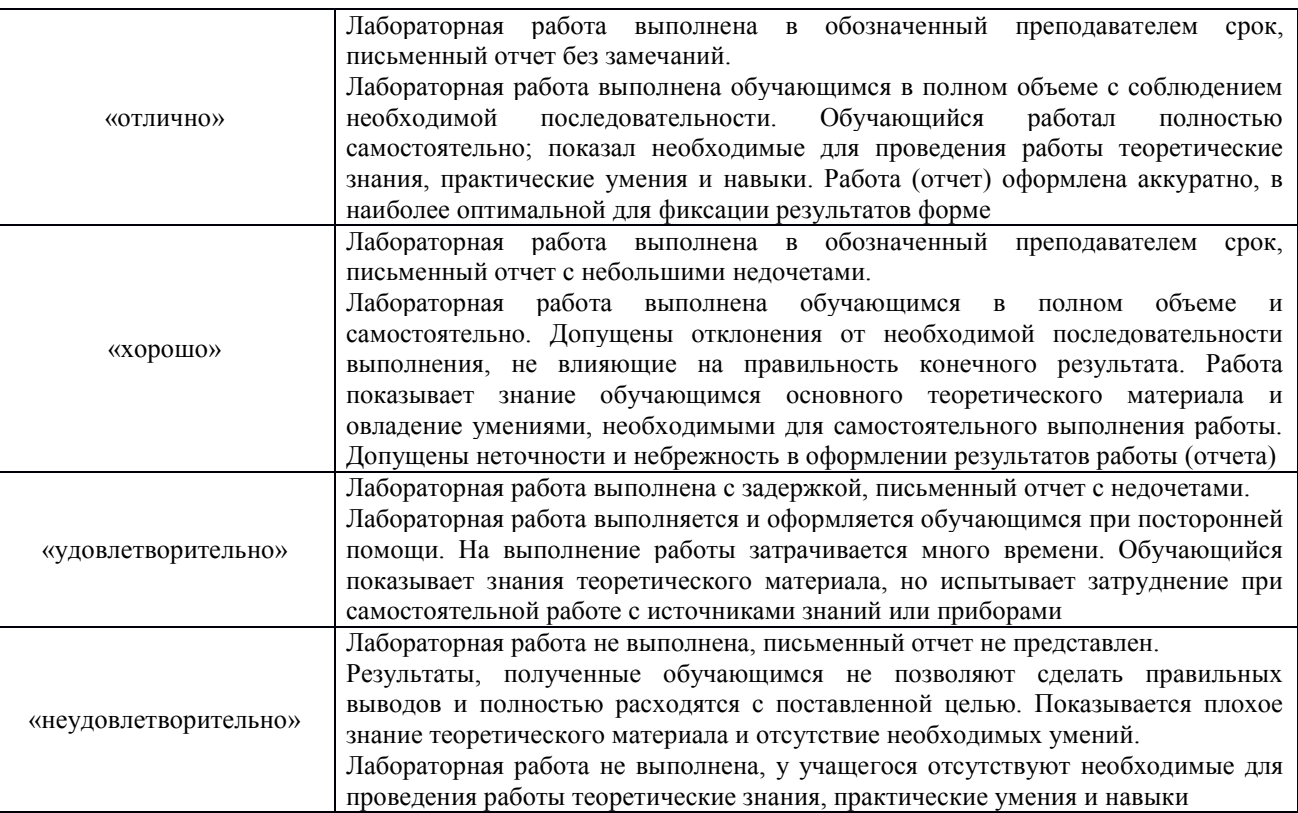

#### Тест:

Критерии и шкала оценивания текущего контроля:

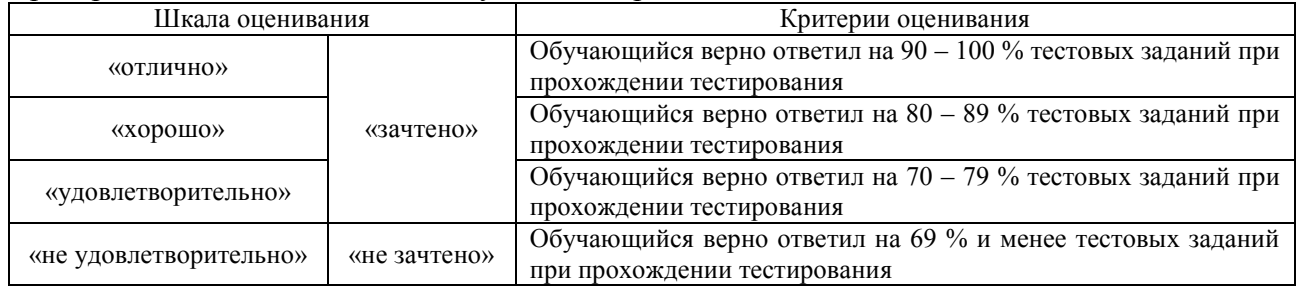

Тест:

Промежуточная аттестация в форме зачета:

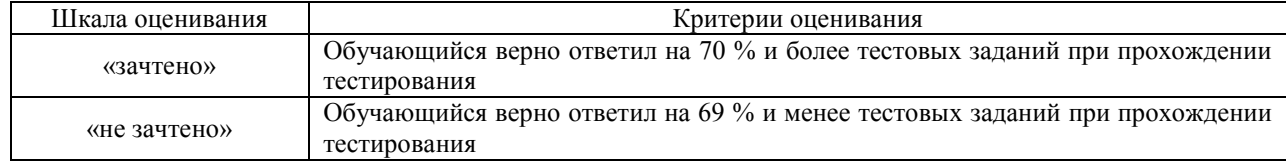

#### **3 Типовые контрольные задания или иные материалы, необходимые для оценки знаний, умений, навыков и (или) опыта деятельности, характеризующих этапы формирования компетенций в процессе освоения образовательной программы**

#### **3.1 Типовые темы конспектов**

Варианты типовых тем конспектов выложены в электронной информационнообразовательной среде ИрГУПС, доступной обучающемуся через его личный кабинет.

Ниже приведены образцы типовых тем конспектов, предусмотренных рабочей программой.

#### Образец типовых тем конспектов

1. Современные информационно-управляющие системы

2. Информационно-управляющая система ДИСПАРК.

3. Интеллектуальные системы управления на железнодорожном транспорте.

4. Система СИРИУС.

5. Автоматизированная система АСУ ТСК.

#### **3.2 Типовые контрольные задания на терминологический диктант**

Варианты типовых терминологических диктантов выложены в электронной информационно-образовательной среде ИрГУПС, доступной обучающемуся через его личный кабинет.

Ниже приведен образец типовой терминологического диктанта, предусмотренного рабочей программой.

Образец типового варианта терминологического диктанта по теме «Принципы проектирования АРМ. Классы задач, решаемых в АРМ. Классификация АРМ»

Предел длительности контроля – 15 мин. Предлагаемое количество заданий – 4.

1. Расшифруйте аббревиатуру «СТЦ»;

2. Расшифруйте аббревиатуру «ДИСТПС»;

3. Расшифруйте аббревиатуру «АСУ ТСК»;

4. Расшифруйте аббревиатуру «ИСУЖТ».

#### **3.3 Перечень тем для выполнения лабораторных работ**

Варианты типовых тем для выполнения лабораторных работ выложены в электронной информационно-образовательной среде ИрГУПС, доступной обучающемуся через его личный кабинет.

Ниже приведен образец типовой темы лабораторной работы, предусмотренный рабочей программой.

Темы лабораторных работ

1. Расчет контрольных знаков в инвентарных номерах вагонов и железнодорожных станций.

2. Назначение, классификация, структуру и макеты основных сообщений, применяемых в АСОУП.

3. Макеты информационных сообщений, используемые в ГИД УралВНИИЖТ.

- 4. Структура и функциональные возможности АСОУП.
- 5. Структура и функциональные возможности ИСУЖТ.
- 6. Изучение структуры и функциональных возможностей СИРИУС, ОСКАР-М.
- 7. Структура и функциональные возможности системы ОСКАР-М.

#### Образец типовой лабораторной работы на тему

«Назначение, классификация, структуру и макеты основных сообщений, применяемых в АСОУП»

**Задание.** Разработать текст ТГНЛ согласно исходным данным

Пример. Сообщение 02 - ТГНЛ

ТГНЛ (: 02 6471 2001 6484 07 6300 1 30 09 19 58 024 1984 0 0010 1 0 01 56600117 201 070 64003 14114 1001 3 0 3 0 00/00 00000 000 H0010 02 56601215 201 070 64003 14114 1001 3 0 3 0 00/00 00000 000 H0010 03 77020014 201 060 60530 59101 1002 0 0 0 1 00/00 00000 000 OXP 04 77021343 201 060 60530 59101 1002 0 0 0 1 00/00 00000 000 OXP 05 77011773 201 060 60530 59101 1002 0 0 0 1 00/00 00000 000 OXP 06 77024545 201 060 60530 59101 1002 0 0 0 1 00/00 00000 000 OXP 07 77078921 201 060 60530 59101 1002 0 0 0 1 00/00 00000 000 OXP 08 96201124 201 080 60006 06106 1003 0 0 1 0 00/00 00000 000 00000 09 96200126 201 080 60006 06106 1003 0 0 1 0 00/00 00000 000 00000 10 96201231 201 080 60006 06106 1003 0 0 1 0 00/00 00000 000 00000 11 96210018 201 080 60006 06106 1003 0 0 1 0 00/00 00000 000 00000 12 96211008 201 080 60006 06106 1003 0 0 1 0 00/00 00000 000 00000 13 96701198 201 080 60767 50102 1004 0 0 0 4 00/00 00000 000 00000 14 96700778 201 080 60767 50102 1004 0 0 0 4 00/00 00000 000 00000 15 96712344 201 080 60767 50102 1004 0 0 0 4 00/00 00000 000 00000 16 96732003 201 080 60767 50102 1004 0 0 0 4 00/00 00000 000 00000 17 42100198 201 070 60580 25417 1005 0 0 0 0 00/00 00000 000 00000 18 42100297 201 070 60580 25417 1005 0 0 0 0 00/00 00000 000 00000 19 46777199 201 070 60580 25417 1005 0 0 0 0 00/00 00000 000 00000 20 42199091 201 070 60580 25417 1005 0 0 0 0 00/00 00000 000 00000 :)

#### 3.4 Типовые контрольные задания для проведения тестирования

Фонд тестовых заданий по дисциплине содержит тестовые задания, распределенные по разделам и темам, с указанием их количества и типа.

| Компетенция                              | Тема в<br>соответствии с<br>РПД                                        | Содержательный элемент                                                                                              | Характеристика<br>содержательного<br>элемента | Количество<br>тестовых<br>заданий,<br>типы ТЗ |
|------------------------------------------|------------------------------------------------------------------------|----------------------------------------------------------------------------------------------------|-----------------------------------------------|-----------------------------------------------|
| ПСК-1.2 готовностью к<br>применению      | Раздел 1.<br>Информатизация<br>железнодорожного<br>транспорта          | Общие принципы<br>построения<br>автоматизированных<br>систем, применяемых в<br>управлении перевозочным<br>процессом | Знание                                        | $4 - \tau$ ип ОТЗ<br>$4 - \tau$ ип 3Т3        |
| информационных<br>технологий на всех     |                                                                        |                                                                                                    | Умение                                        | $4 - \tau$ ип ОТЗ<br>$4 - \tau$ ип 3ТЗ        |
| уровнях управления<br>эксплуатационной   |                                                                        |                                                                                                    | Действие                                      | $4 - \tau$ ип ОТЗ<br>$4 - \tau$ ип 3Т3        |
| работой<br>магистрального                | Раздел 2.<br>Структура и<br>принципы<br>проектирования<br><b>APMOB</b> | Структура<br>автоматизированного<br>рабочего места                                                                  | Знание                                        | $3 - \tau$ ип ОТЗ<br>$3 - \tau$ ип 3Т3        |
| железнодорожного<br>транспорта,          |                                                                        |                                                                                                    | Умение                                        | $3 - \tau$ ип ОТЗ<br>$3 - \tau$ ип 3ТЗ        |
| пользованию<br>компьютерными             |                                                                        |                                                                                                    | Действие                                      | $3 - \text{tmm}$ ОТЗ<br>$3 - \tau$ ип 3Т3     |
| базами данных,<br>информационно-         |                                                                        | Принципы<br>проектирования АРМ                                                                                      | Знание                                        | $3 - \tau$ ип ОТЗ<br>$3 - \tau$ ип 3ТЗ        |
| телекоммуникационной<br>сетью "Интернет" |                                                                        |                                                                                                    | Умение                                        | $3 - \tau$ ип ОТЗ<br>$3 - \tau$ ип 3ТЗ        |
| (далее - сеть<br>"Интернет"),            |                                                                        |                                                                                                    | Действие                                      | $3 - \tau$ ип ОТЗ<br>$3 - \tau$ ип 3ТЗ        |
| средствами                               |                                                                        | Автоматизированная                                                                                                  | Знание                                        | $4 - \tau$ ип ОТЗ                             |

Структура фонда тестовых заданий по дисциплине «Информационно-управляющие системы в перевозочном процессе»»

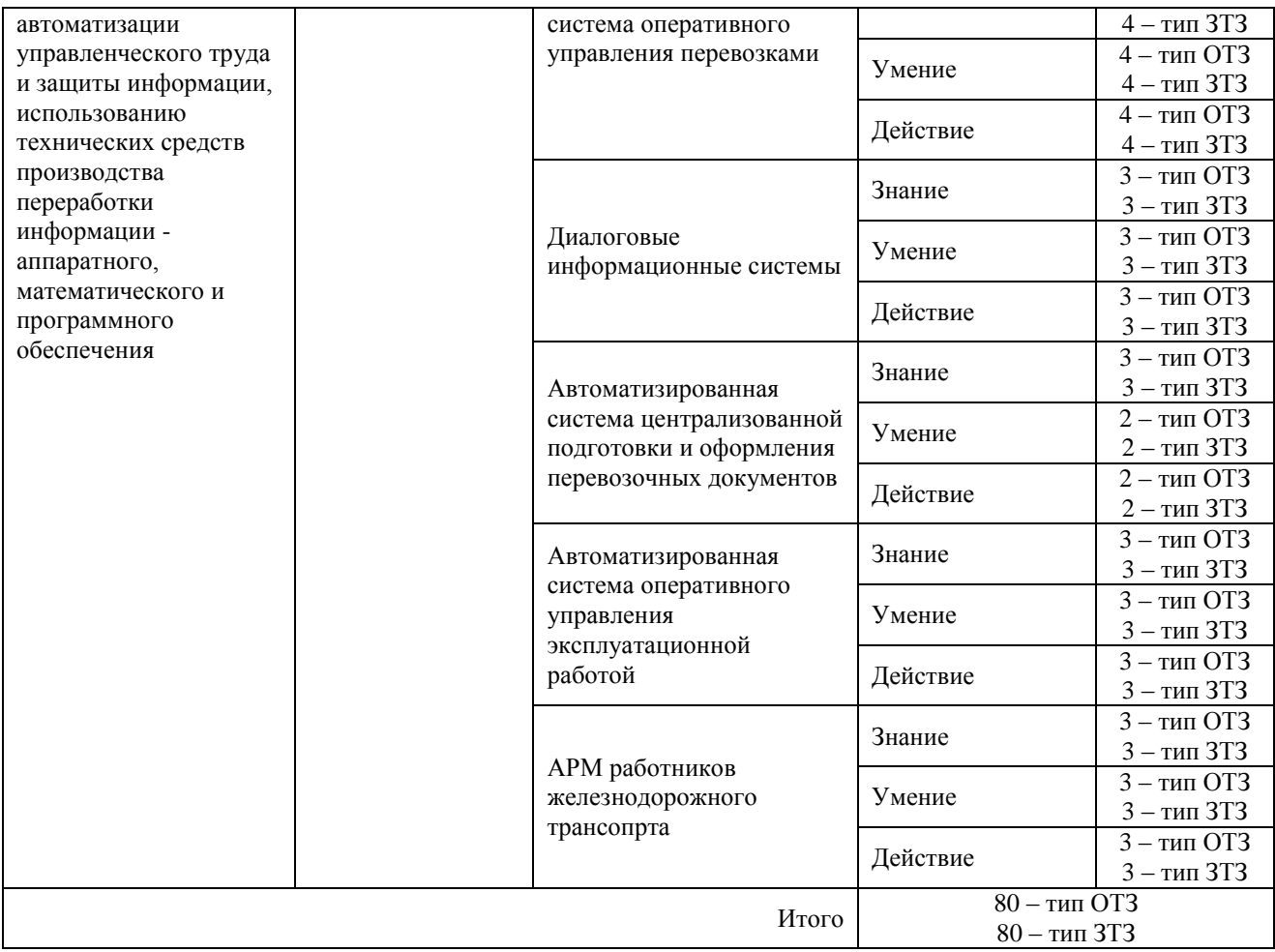

Полный комплект ФТЗ хранится в электронной информационно-образовательной среде ИрГУПС и обучающийся имеет возможность ознакомиться с демонстрационным вариантом ФТЗ.

Ниже приведен образец типового варианта итогового теста, предусмотренного рабочей программой дисциплины.

#### Образец типового варианта итогового теста, предусмотренного рабочей программой дисциплины

1) Текст вопроса: «Как расшифровывается аббревиатура ИСУЖТ?» Варианты ответов:

a) Информационная система управления железнодорожной таможней;

b) Единая интеллектуальная система управления и автоматизации производственных процессов на железнодорожном транспорте;

c) Единая интеллектуальная система управления и автоматизации производственных процессов на автомобильном транспорте.

2) Текст вопроса: «Как расшифровывается аббревиатура АРМ ППД (ЭТРАН)?:» Варианты ответов:

a) Автоматизированное рабочее место подготовки перевозочных средств;

b) Автоматизированное рабочее место дежурного инженера дистанции;

c) Автоматизированное рабочее место подготовки юридических документов;

d) Автоматизированное рабочее место подготовки перевозочных документов.

3) Текст вопроса: «Какие из указанных систем могут размещаться на рабочем месте

ДСП?» Варианты ответов: a) Подсистема ГИД ДСП; b) Система СИРИУС; c) Система АСУ СТ; d) Система АРМ ДСП ЭС.

4) Текст вопроса: «Комплекс технических средств (КТС) ИСУЖТ, обеспечивающий выполнение операций с информацией, подразделяется на несколько уровней:»

Варианты ответов:

a) линейный уровень;

b) региональный уровень;

c) сетевой уровень;

d) промышленный уровень.

5) Текст вопроса: «Как расшифровывается аббревиатура АРМ ДСП?» Варианты ответов:

a) автоматизированное рабочее место для служебного пользования;

b) автоматизированное рабочее место поездного диспетчера;

c) автоматизированное рабочее место маневрового диспетчера;

d) автоматизированное рабочее место дежурного по станции.

6) Текст вопроса: «На АРМ специалиста должны быть обеспечены:» Варианты ответов:

a) высокая производительность компьютера;

- b) минимальная эргономика;
- c) максимальная автоматизация рутинных процессов;
- d) работа только в фоновом режиме;
- e) возможность самообучения специалистов.

## 7) Текст вопроса: «Как расшифровывается аббревиатура АРМ СТЦ?»

Варианты ответов:

a) автоматизированное рабочее место энергодиспетчера;

b) автоматизированное рабочее место поездного диспетчера;

c) автоматизированное рабочее место маневрового диспетчера;

d) автоматизированное рабочее место оператора станционного технологического центра;

e) автоматизированное рабочее место энергодиспетчера;

8) Текст вопроса: «Основными компонентами АРМ являются:»

### Варианты ответов:

a) информационное обеспечение;

b) архаичное обеспечение;

c) программное обеспечение;

d) математическое обеспечение;

e) иностранное обеспечение;

f) методическое обеспечение.

9) Текст вопроса: «Автоматизированное рабочее место (АРМ) – это» Варианты ответов:

a) профессионально-ориентированные малые вычислительные системы, расположенные непосредственно на рабочих местах специалистов и предназначенные для автоматизации части их трудовых функций, повышения производительности, оптимизации работы и

улучшения условий труда;

b) индивидуальный комплекс рабочих функций, предназначенный для профессионального труда специалиста и обеспечивающий поиск, и выдачу на экран данных;

c) профессионально-ориентированная система, расположенные непосредственно на рабочих местах специалистов и предназначенные для замены всех трудовых функций человека, повышения производительности, оптимизации работы и снижения условий труда;

d) совокупность данных, содержащих информацию о количественных характеристиках объекта и его поведения в виде таблицы.

10) Текст вопроса: «Как расшифровывается аббревиатура АРМ ЭЧЦ?» Варианты ответов:

a) автоматизированное рабочее место оператора станционного технологического центра;

b) автоматизированное рабочее место поездного диспетчера;

c) автоматизированное рабочее место маневрового диспетчера;

d) автоматизированное рабочее место энергодиспетчера.

11) Текст вопроса: «Что относиться к математическому обеспечению АРМ» Варианты ответов:

a) Средства моделирования процессов управления;

b) Оборудование для натурного испытания:

c) Методы математического программирования;

d) Информационное обеспечение;

e) Методы математической статистики.

12) Текст вопроса: «Система АРМ ДСП ЭС – это» Варианты ответов:

a) автоматизированное рабочее место с поддержкой электронной подписи, позволяющей в электронном виде подписывать журнал осмотра (формы ДУ-46);

b) автоматизированное рабочее место с поддержкой электронной схемы, позволяющей в электронном виде представлять на мониторе компьютера график движения поездов;

c) автоматизированное рабочее место с поддержкой электронной схемы, позволяющей в электронном виде представлять на мониторе компьютера план формирования поездов;

d) автоматизированное рабочее место с поддержкой электронной схемы, позволяющей в электронном виде представлять на мониторе компьютера график исполненной работы (ГИР).

13) Текст вопроса: «Как расшифровывается аббревиатура АРМ ТЧД» Варианты ответов:

a) автоматизированное рабочее место поездного диспетчера;

b) автоматизированное рабочее место маневрового диспетчера;

c) автоматизированное рабочее место локомотивного диспетчера;

d) автоматизированное рабочее место дежурного по локомотивному депо.

14) Текст вопроса: «АРМ ДСП предназначено»

Варианты ответов:

a) для решения задач, связанных с технологическим процессом работы автостанции;

b) для решения задач, связанных с технологическим процессом работы участка;

c) для решения задач, связанных с технологическим процессом работы станции;

d) для решения задач, связанных с технологическим процессом работы железнодорожной линии.

15) Текст вопроса: «Как расшифровывается аббревиатура АРМ ШЧД?» Варианты ответов:

a) автоматизированное рабочее место поездного диспетчера;

b) автоматизированное рабочее место дежурного инженера дистанции;

c) автоматизированное рабочее место локомотивного диспетчера;

d) автоматизированное рабочее место дежурного по локомотивному депо.

16) Текст вопроса: «Как расшифровывается аббревиатура АРМ ТНЦ» Варианты ответов:

a) автоматизированное рабочее место поездного диспетчера;

b) автоматизированное рабочее место маневрового диспетчера;

c) автоматизированное рабочее место локомотивного диспетчера;

d) автоматизированное рабочее место энергодиспетчера;

e) автоматизированное рабочее место электромеханика.

17) Текст вопроса: «Какие из перечисленных операций выполняются в АРМ ДСП?» Варианты ответов:

a) прием и обработка предварительной информации из АСОУП;

b) прием и обработка сведений об автотранспорте при его формировании или изменении, передаваемых из АРМ оператора СТЦ;

c) формирование и ведение положения поездов, локомотивов и других подвижных единиц на приемоотправочных путях станции;

d) прием и обработка предварительной информации из АСОУП-4;

e) прием и обработка сведений о составах поездов при их формировании или изменении, передаваемых из АРМ оператора СТЦ.

18) Текст вопроса: «Как расшифровывается аббревиатура АРМ ДСЦ?» Варианты ответов:

a) автоматизированное рабочее место энергодиспетчера;

b) автоматизированное рабочее место поездного диспетчера;

c) автоматизированное рабочее место маневрового диспетчера;

d) автоматизированное рабочее место дежурного по станции;

e) автоматизированное рабочее место машиниста локомотива.

#### **3.5 Перечень теоретических вопросов к зачету (для оценки знаний)**

Раздел 1. Информатизация железнодорожного транспорта

- 1.1 Информационные сообщения передаваемые в АСОУП при работе с поездами.
- 1.2 Разработка и внедрение АСКОПВ. Функциональный состав АСКО ПВ
- 1.3 АРМ. Основные элементы и функции АРМ.
- 1.4 Разработка и внедрение АСУ КП. Функциональный состав АСУ КП.
- 1.5 Принципы работы системы ЭТРАН.
- 1.6 Назначение системы ЕК ИОДВ. Подсистемы, на которых базируется ЕК ИОДВ.
- 1.7 Разработка и внедрение АСУ ГС. Функциональный состав АСУ ГС.
- 1.8 Принципы проектирования АРМ.

1.9 Подсистема АКСФТО по оформлению перевозочных документов и кассовофинансовых операций.

- 1.10 Определение информации.
- 1.11 Дайте определение системы.
- 1.12 Назовите основные свойства системы.
- 1.13 Назовите основные аспекты информации.
- 1.14 Подсистемы актово розыскной работы на линейном уровне.
- 1.15 СИРИУС. Автоматизированные функции.

1.16 Подсистема сбора и анализа оперативной информации о грузах, задержанных на пограничных переходах (1111).

- 1.17 Комплекс «Справки» в АРМ ПСК КП.
- 1.18 Структурные и функциональные особенности системы СИРИУС.
- 1.19 Назначение, создание и основные задачи АКСФТО.

1.20 Нормативно-справочная подсистема АКСФТО. Маркетинговая подсистема АКСФТО.

- 1.21 Автоматизированная система управления работой грузовой станции (АСУ ГС).
- 1.22 Подсистема АКСФТО по сбору заявок и планированию перевозок грузов.
- 1.23 Весовой ряд в расчете контрольных чисел объектов железнодорожного транспорта.
- 1.24 Виды сообщений (привести примеры). Понятие макета, поля, фразы сообщения.
- 1.25 Виды баз данных их основные характеристики.
- 1.26 Порядок и правила погрузки контейнеров на вагоны.
- 1.27 Из каких элементов состоит автоматизированная информационная система?

#### Раздел 2. Структура и принципы проектирования АРМов

- 2.1 Назначение и основные компоненты автоматизированного рабочего места.
- 2.2 Комплекс «Учет контейнеров» в АРМ ПСК КП.
- 2.3 Привести структуру 421 сообщения.
- 2.4 Базы данных ЭТРАН.
- 2.5 Автоматизация транспортно экспедиторского бизнеса.
- 2.6 Развитие АСУ ГС. Материальные и информационные потоки грузовой станции.
- 2.7 Цели, задачи и функции АСУ «Грузовой экспресс».
- 2.8 Назначение и цель создания системы АСУПГ.
- 2.9 Отчетные и учетные формы в АРМ ПСК КП.
- 2.10 Принципы создания АРМ.
- 2.11 Сущность и классификация программного обеспечения.
- 2.12 Классификация АРМ. Признаки, по которым классифицируются АРМ.
- 2.13 Состав технических средств АРМ.
- 2.14 Классификация АРМ по возможностям представления данных.
- 2.15 Интеллектуальные АРМ. Виды интеллектуальных АРМ.
- 2.16 Классификация АРМ по видам диалога.
- 2.17 Задачи, решаемые с помощью АРМ.
- 2.18 Что такое АРМ?
- 2.19 Предпосылки к разработке АРМ.
- 2.20 Виды обеспечений АРМ.
- 2.21 Классификация по видам АРМ.
- 2.22 Языковые средства АРМ.
- 2.23 Задачи, решаемые в АРМ ПСК КП.

2.24 Организационная структура АСУПГ. Конфигурация технических средств для дорожного уровня АСУПГ.

- 2.25 Функции АСУПГ. Информационно-технологические комплексы АСУГП.
- 2.26 Принципы взаимодействия АСУ КП с внешними подсистемами.

2.27 Назначение и цель создания системы ДИСКОН. Объекты внедрения системы ДИСКОН.

2.28 Функциональные подсистемы АСУ «Грузовой экспресс».

2.29 Использование электронного обмена данными в международном и смешанном сообщении.

2.30 Единая автоматизированная система хозяйства коммерческой работы в сфере грузовых перевозок.

2.31 Функциональные средства, поддерживающие функционирование АРМ.

2.32 Необходимость автоматизации управления в народном хозяйстве.

- 2.33 Основные требования, предъявляемые к АРМ.
- 2.34 Функциональные возможности АСКО ПВ.
- 2.35 Разработка и внедрение АСКОПВ. Функциональный состав АСКО ПВ
- 2.36 Технология работы в среде АРМ.
- 2.37 Виды АРМов в АСУТ. Назначение и функции АРМ.
- 2.38 Разработка и внедрение АСУ КП. Функциональный состав АСУ КП.
- 2.39 Назначение системы СИРИУС.
- 2.40 АИСС Опасные грузы.
- 2.41 Функциональные возможности АСКО ПВ.
- 2.42 Цель создания и назначение системы ЭТРАН.
- 2.43 Подсистема АКСФТО по контролю за соблюдением условий перевозки грузов.

2.44 Взаимодействие системы ЭТРАН с другими системами. Виды услуг, предостав-

ляемые системой ЭТРАН клиенту.

- 2.45 Лингвистическое и организационное обеспечение АРМ.
- 2.46 Принципы проектирования АРМ.
- 2.47 Назначение и основные компоненты автоматизированного рабочего места.
- 2.48 Основные аспекты проектирования автоматизированного рабочего места.
- 2.49 Оптимизация рабочего места с целью улучшения условий труда

#### **3.6 Перечень типовых простых практических заданий к зачету (для оценки умений)**

#### Задача

Требуется составить такой план перевозок, при котором общая (суммарная) стоимость перевозок будет минимальная.

Условия транспортных задач принято сводить в специальную таблицу (табл. 5.1) называемую матрицей перевозок.

#### **Таблица 1**

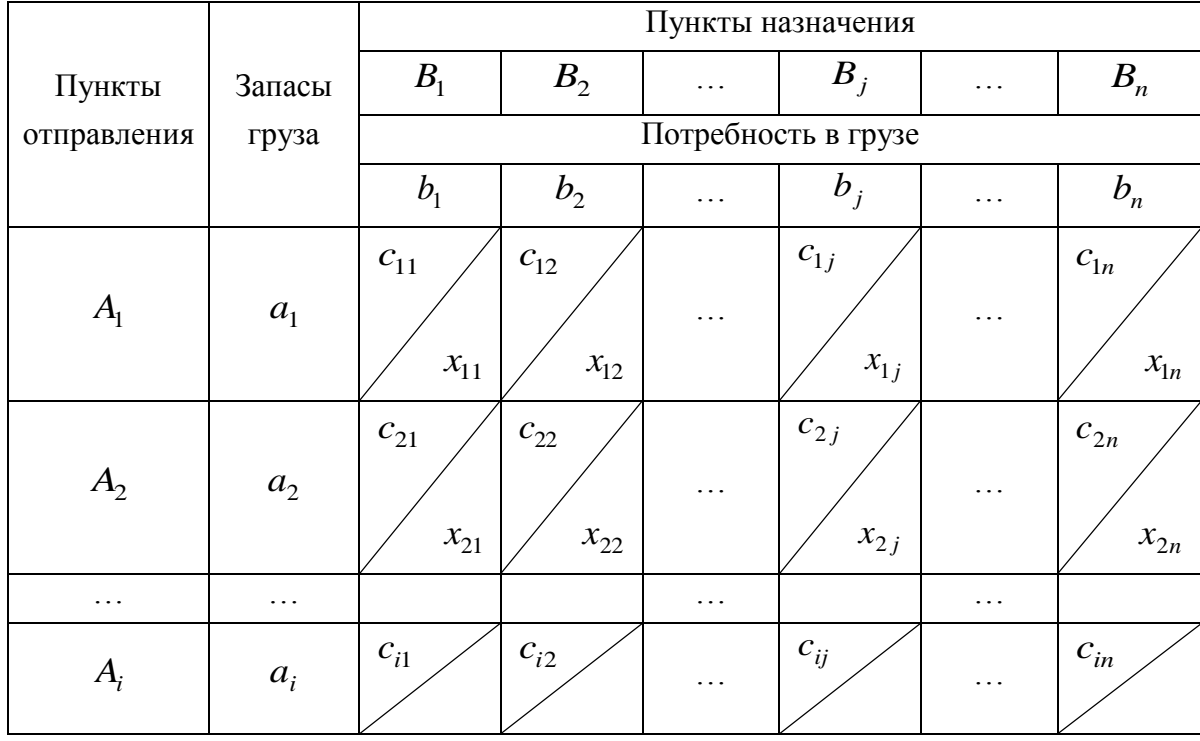

#### **Исходная матрица перевозок**

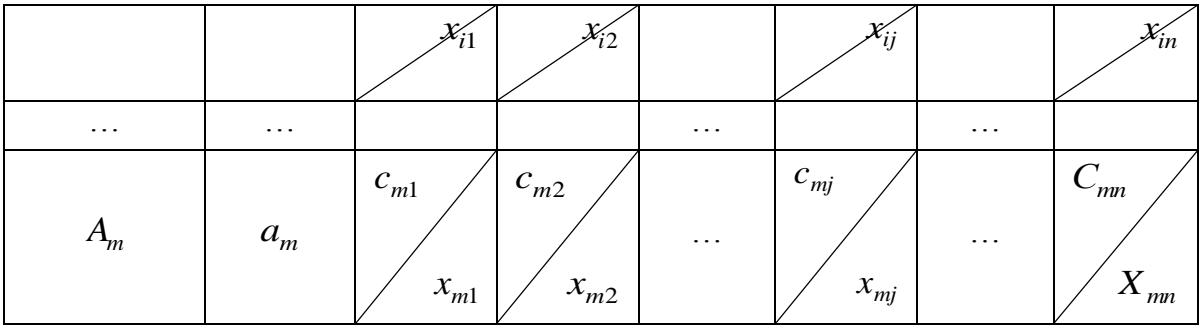

Варианты заданий для самостоятельного выполнения

## Таблица 2

Определение запасов и потребностей в грузе

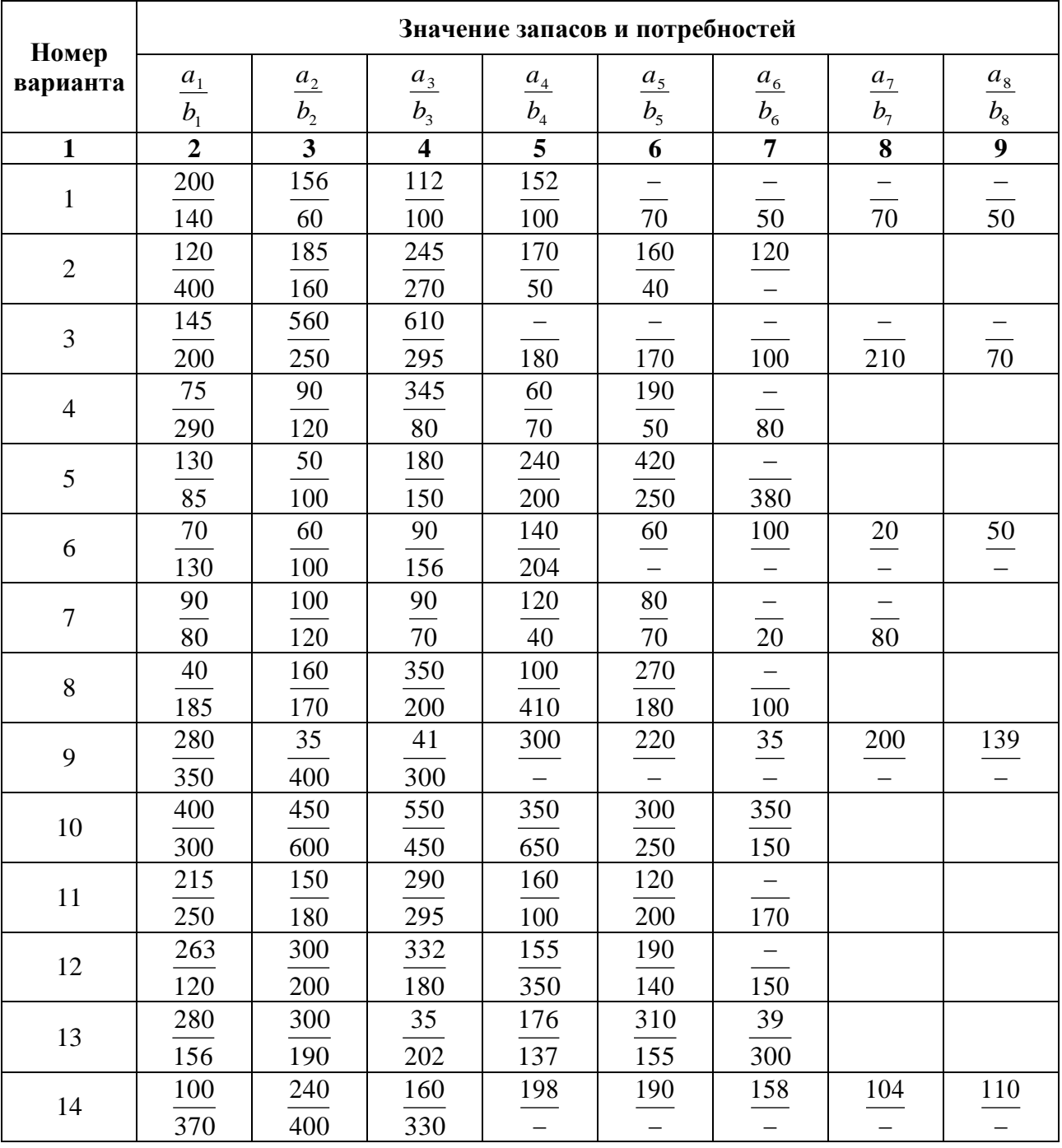

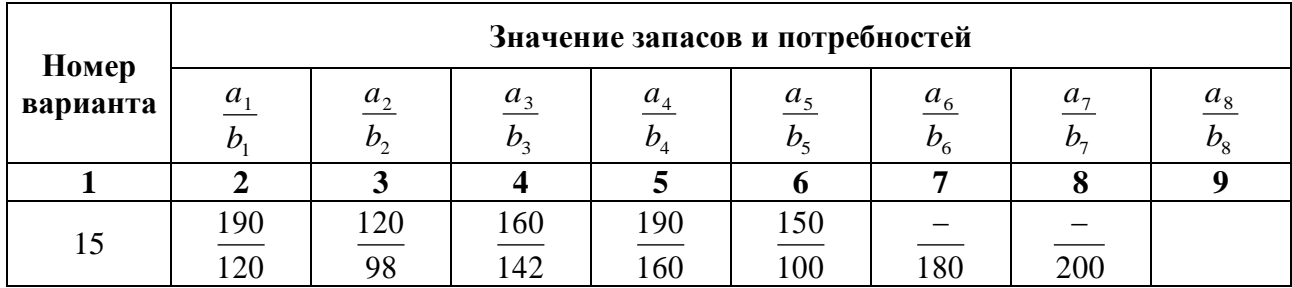

## Выбор матрицы стоимости по варианту

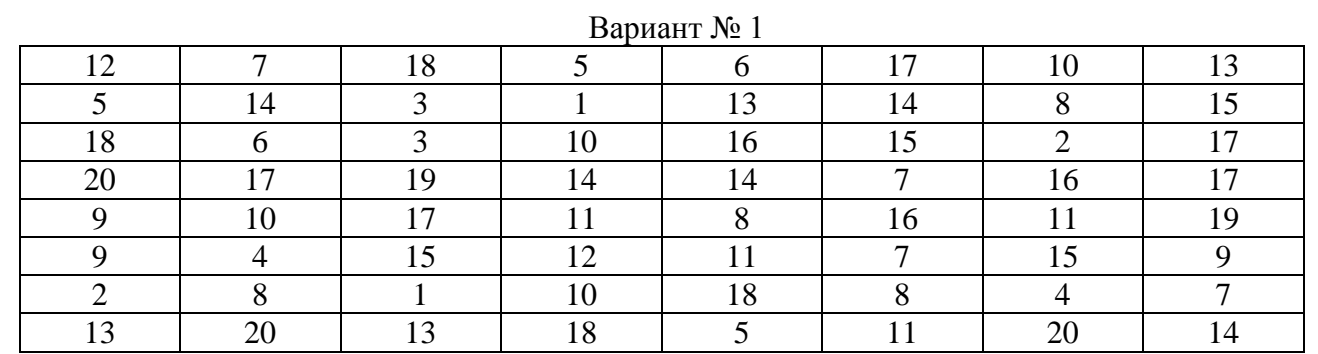

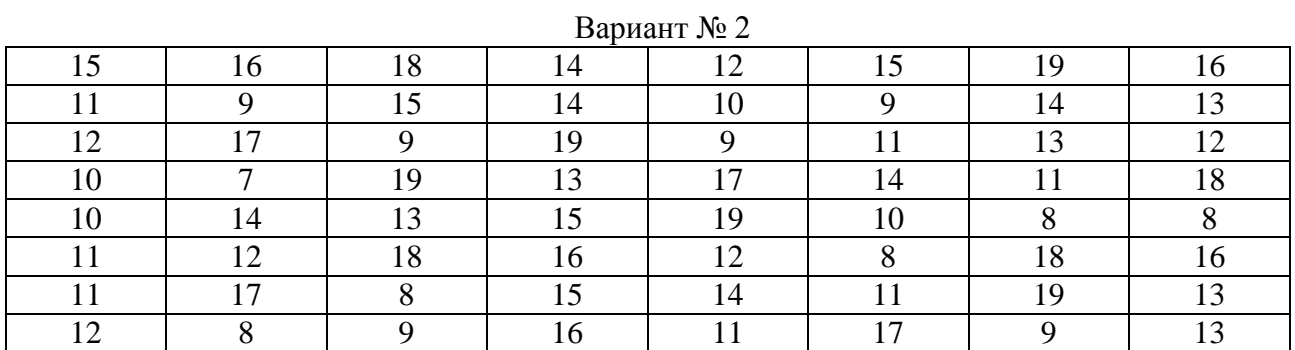

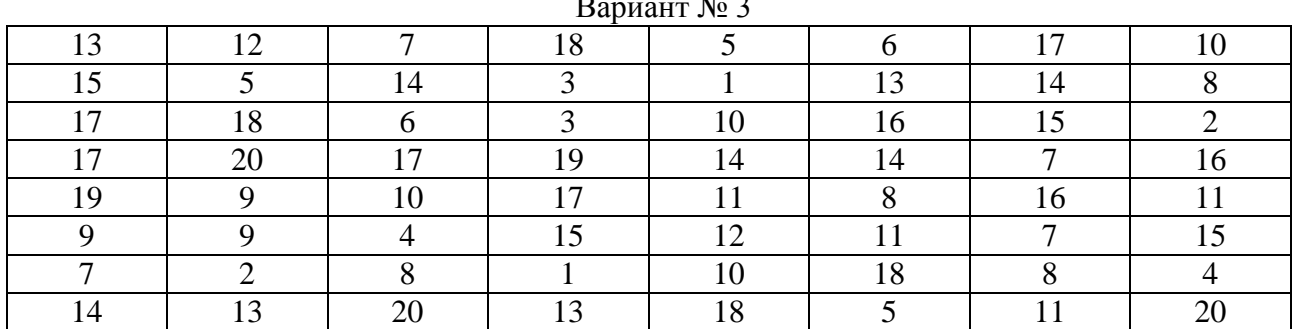

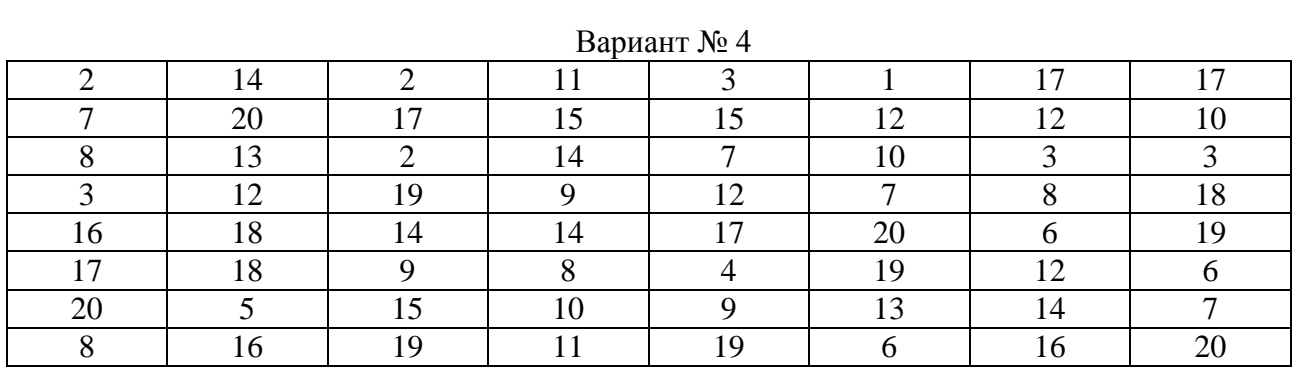

## Вариант № 3

#### **3.7 Перечень типовых практических заданий к зачету (для оценки навыков и (или) опыта деятельности**

1. Для всех кодов своего варианта рассчитать контрольный знак (промежуточные вычисления должны быть представлены).

2. Идентифицировать каждую из цифр кода станций и подвижного состава (требуется указать название станции, к какой дороге относиться; род подвижного состава, осность и т.д.).

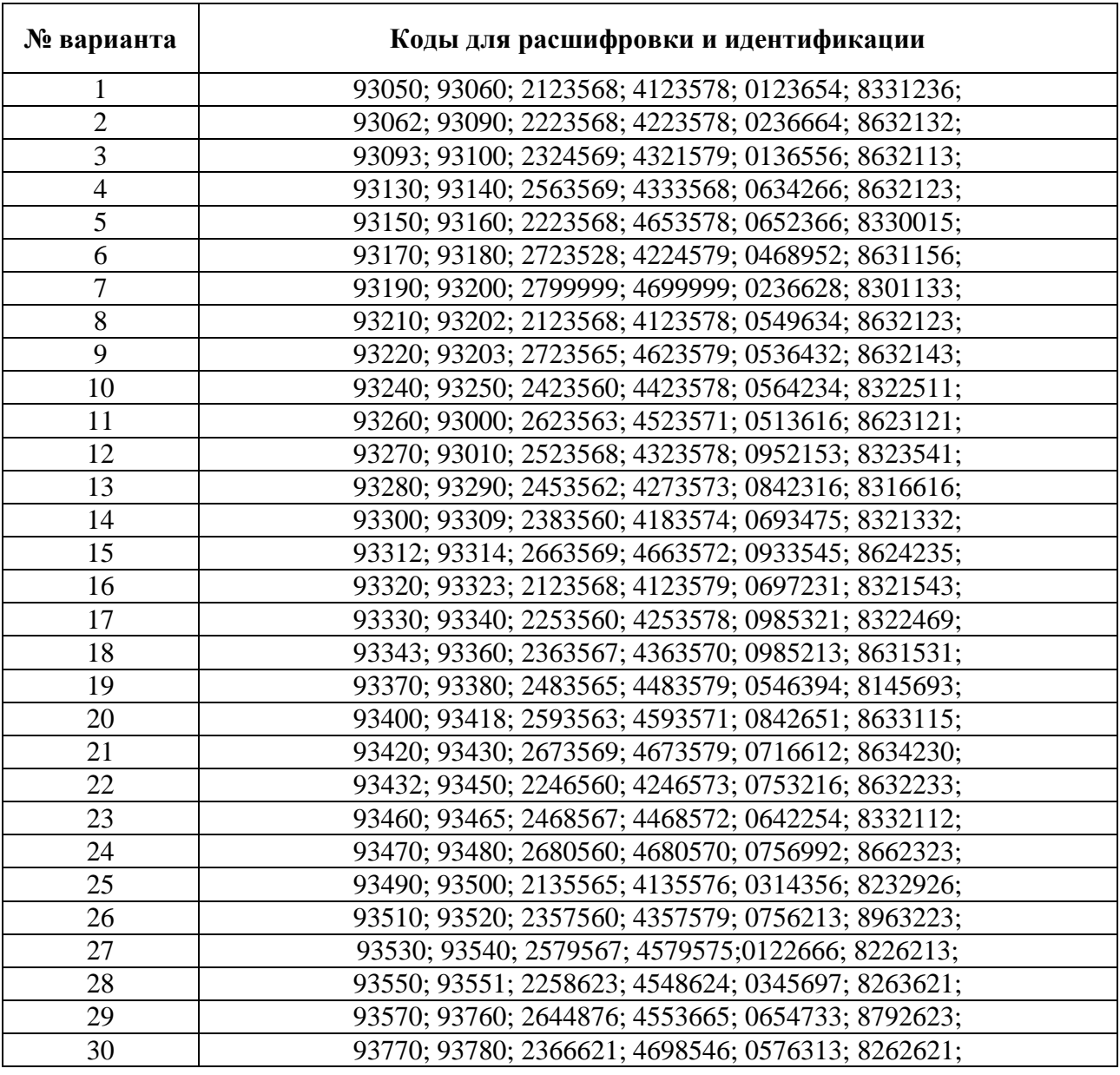

#### Варианты заданий для самостоятельного выполнения

**4 Методические материалы, определяющие процедуру оценивания знаний, умений, навыков и (или) опыта деятельности, характеризующих этапы формирования компетенций**

В таблице дано описание процедур проведения контрольно-оценочных мероприятий, соответствующих рабочей программе дисциплины, и процедур оценивания результатов обучения с помощью спланированных оценочных средств.

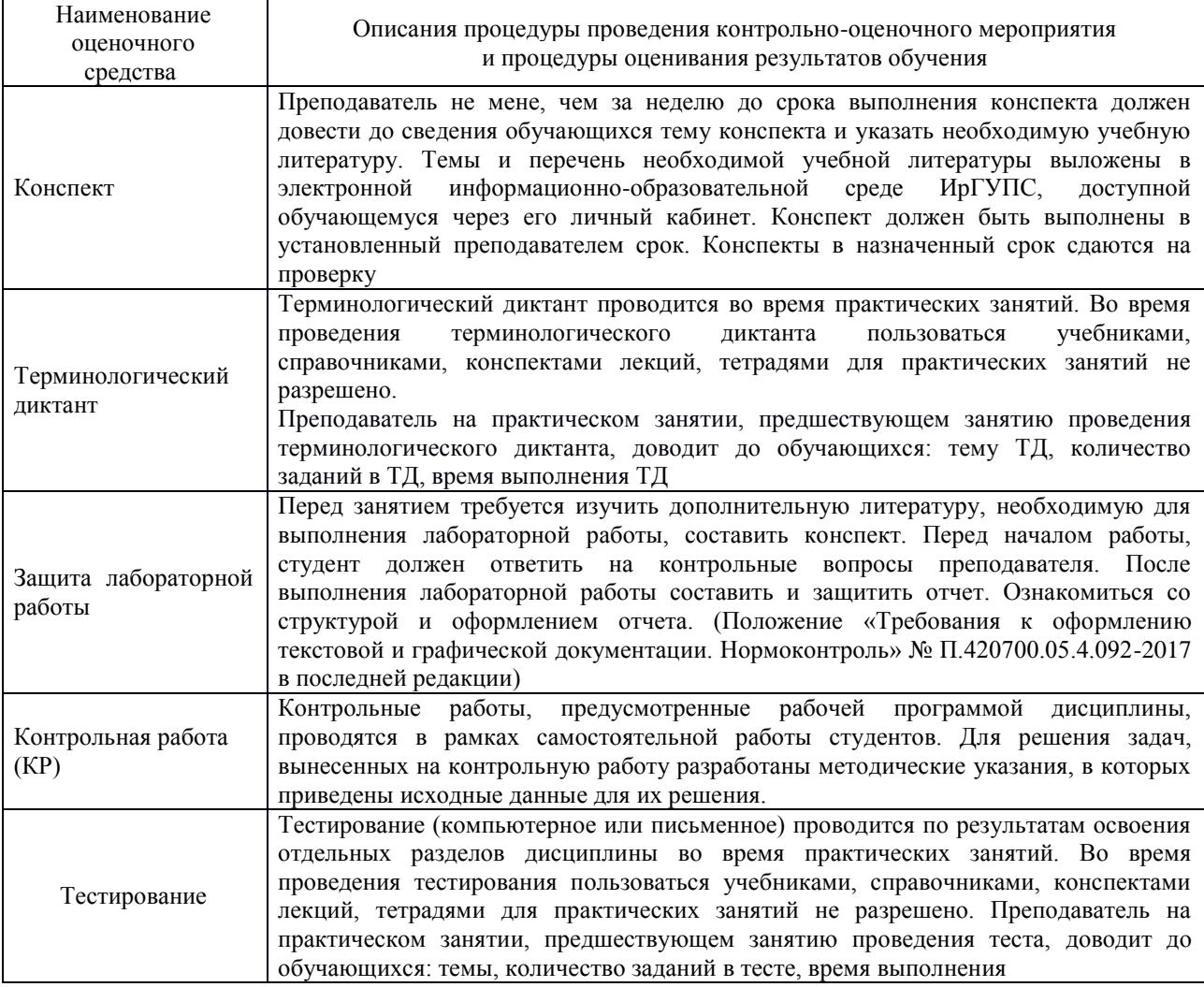

Для организации и проведения промежуточной аттестации (в форме зачета) составляются типовые контрольные задания или иные материалы, необходимые для оценки знаний, умений, навыков и (или) опыта деятельности, характеризующих этапы формирования компетенций в процессе освоения образовательной программы:

– перечень теоретических вопросов к зачету (для оценки знаний);

– перечень типовых комплексных практических заданий к зачету (для оценки умений, навыков и (или) опыта деятельности).

Перечень теоретических вопросов и перечни типовых практических заданий разного уровня сложности к зачету обучающиеся получают в начале семестра через электронную информационно-образовательную среду ИрГУПС (личный кабинет обучающегося).

#### **Описание процедур проведения промежуточной аттестации в форме зачета и оценивания результатов обучения**

При проведении промежуточной аттестации в форме зачета преподаватель может воспользоваться результатами текущего контроля успеваемости в течение семестра. Оценочные средства и типовые контрольные задания, используемые при текущем контроле, позволяют оценить знания, умения и владения навыками/опытом деятельности обучающихся при освоении дисциплины. С целью использования результатов текущего контроля успеваемости, преподаватель подсчитывает среднюю оценку уровня сформированности компетенций обучающегося (сумма оценок, полученных обучающимся, делится на число оценок).

#### **Шкала и критерии оценивания компетенций в результате изучения дисциплины при проведении промежуточной аттестации в форме зачета по результатам текущего контроля**

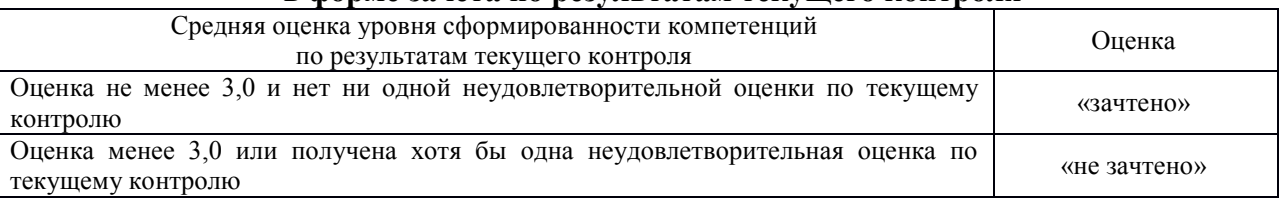

Если оценка уровня сформированности компетенций обучающегося не соответствует критериям получения зачета без дополнительного аттестационного испытания, то промежуточная аттестация в форме зачета проводится в форме собеседования по перечню теоретических вопросов и типовых практических задач (не более двух теоретических и двух практических). Промежуточная аттестация в форме зачета с проведением аттестационного испытания в форме собеседования проходит на последнем занятии по дисциплине.